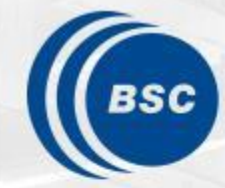

**Barcelona Supercomputing Center** Centro Nacional de Supercomputación

**EXCELENCIA SEVERO OCHOA** 

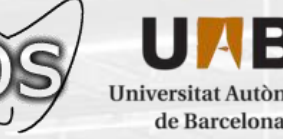

# **Towards exa-scale ocean simulation**

### Oriol Tintó Prims

Advisors:

- Anna Cortés
- Mario C. Acosta
- Francisco J. Doblas-Reyes

26/04/2019 Universitat Autònoma de Barcelona

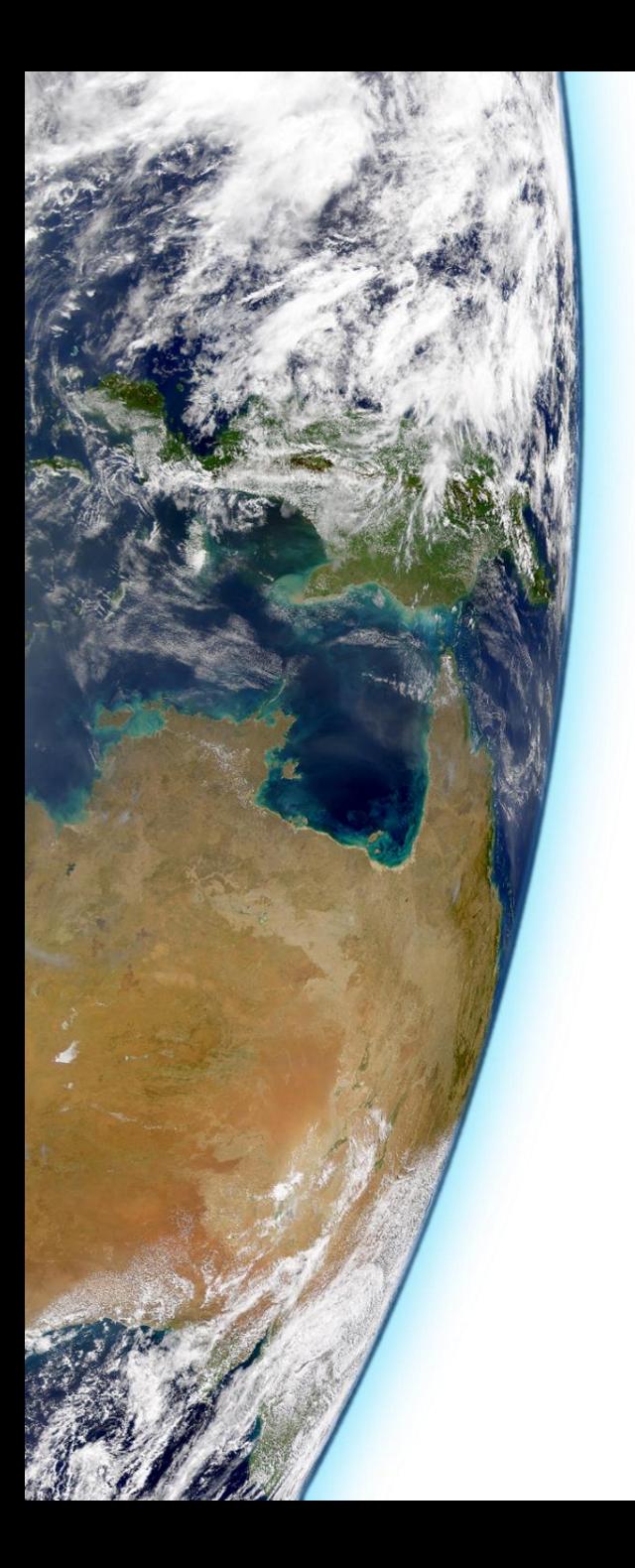

## **Outline**

- Introduction
- Challenges
- Work done
- Future Plans

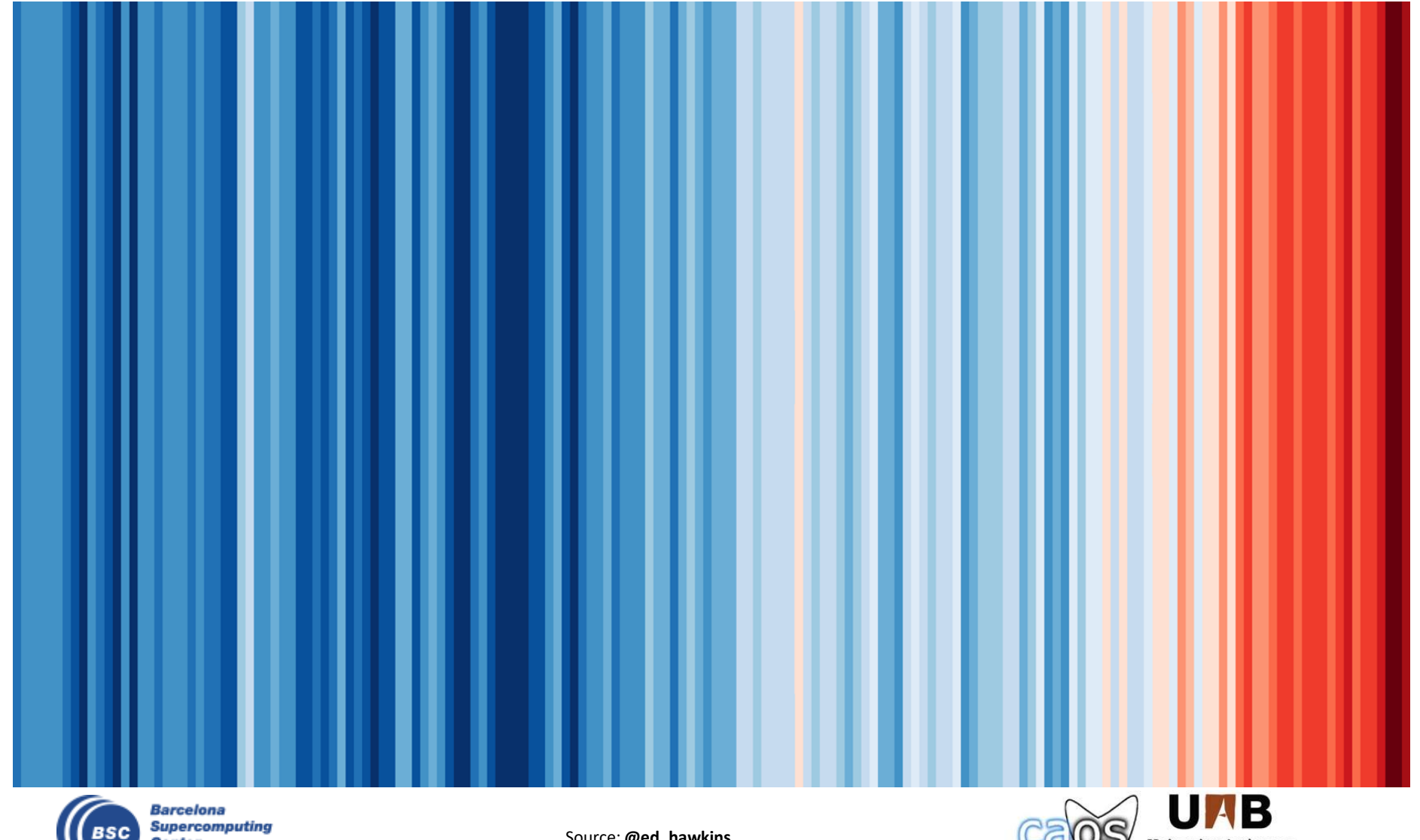

**Center** Centro Nacional de Supercomputación Source: **@ed\_hawkins**

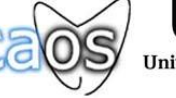

**IOP** Publishing

CrossMari

**OPEN ACCESS** 

doi:10.1088/1748-9326/11/4/048002

**Environmental Research Letters** 

Faviran Res Lett 11(2016)048002

**REPLY** Consensus on consensus: a synthesis of consensus estimates on human-caused global warming

### • Climate is changing.

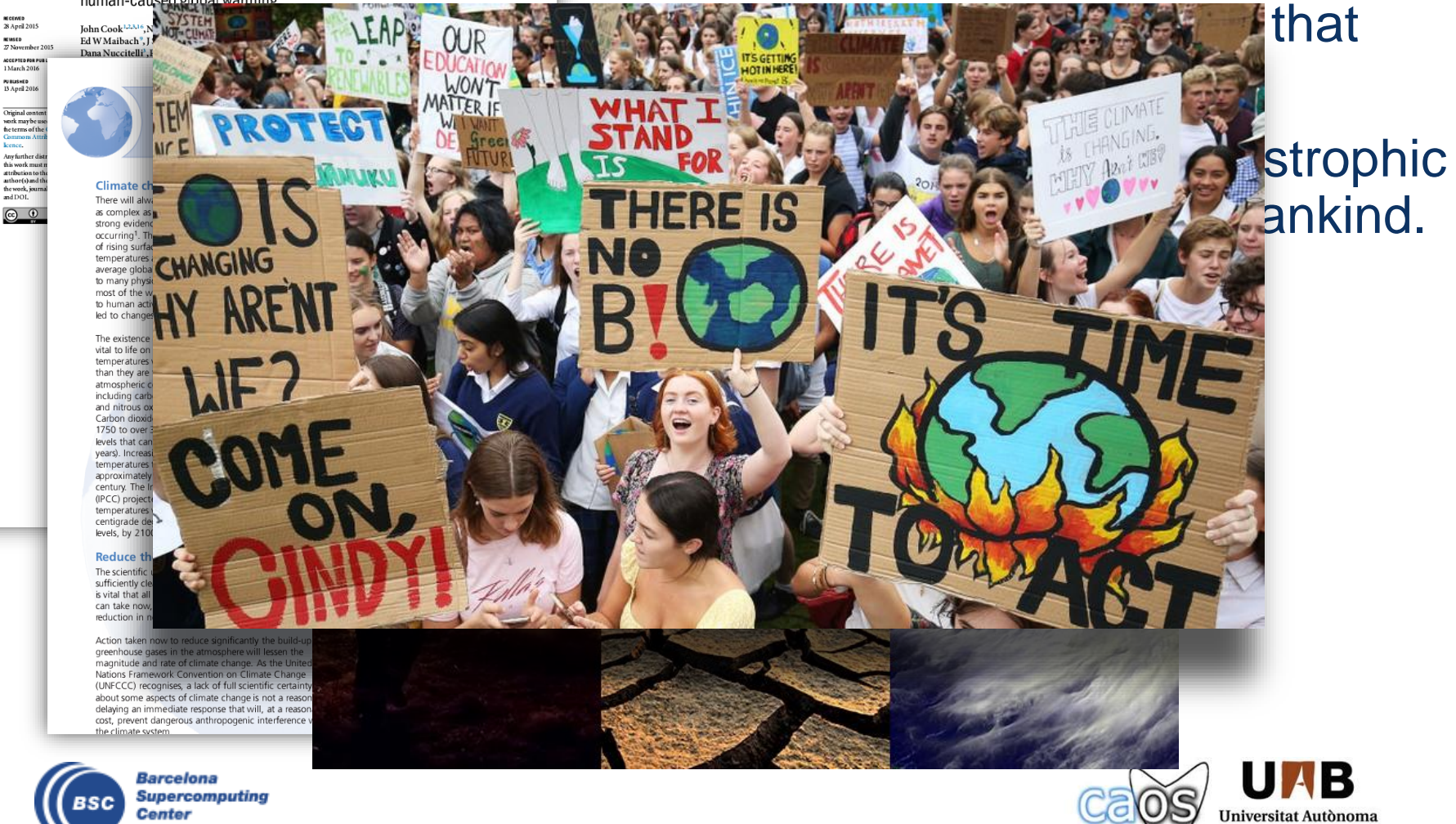

Center Centro Nacional de Supercomputación

de Barcelona

4

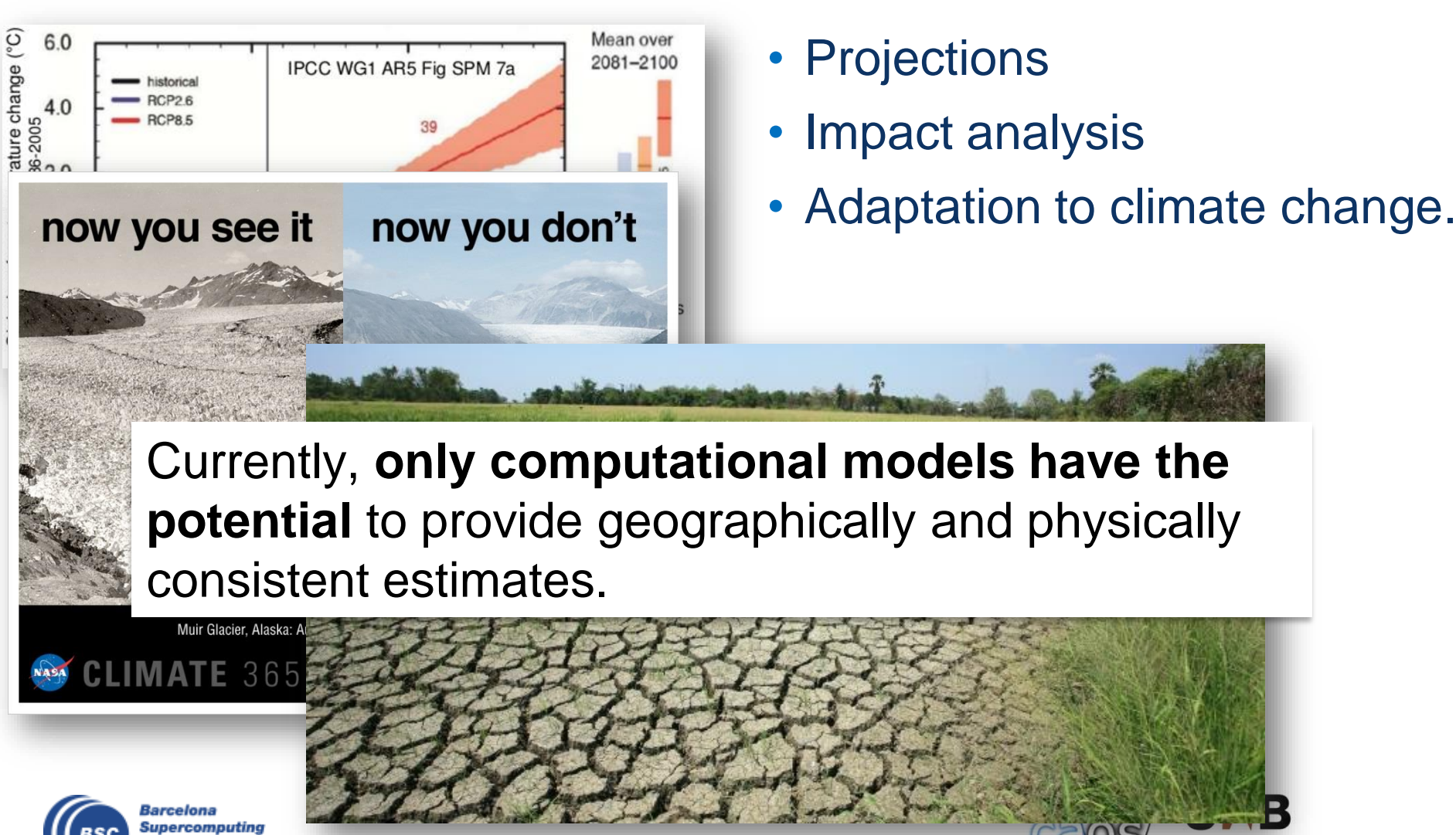

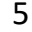

**Universitat Autònoma** 

de Barcelona

- The same models are used for both **weather and climate**.
- Weather models have a **huge value for society**.
- Improving the computational performance of these models pays back in several ways:
	- Saving resources.
	- Allowing new experiments:
		- Improving climate knowledge
		- Improving weather predictions

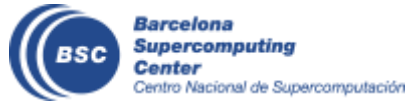

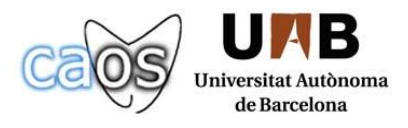

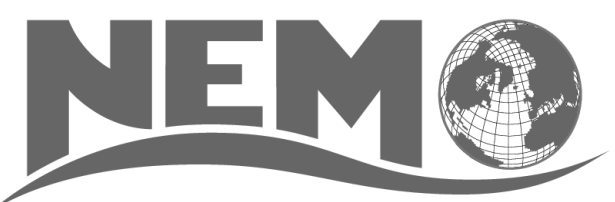

**Nucleus for European Modeling of the Ocean (NEMO)** is a **state-of-the-art** global **ocean model**

It is used in oceanographic research, operational oceanography, seasonal forecast and climate studies

Includes several **sub-models**. Many of them can work in standalone version , many others need to be coupled

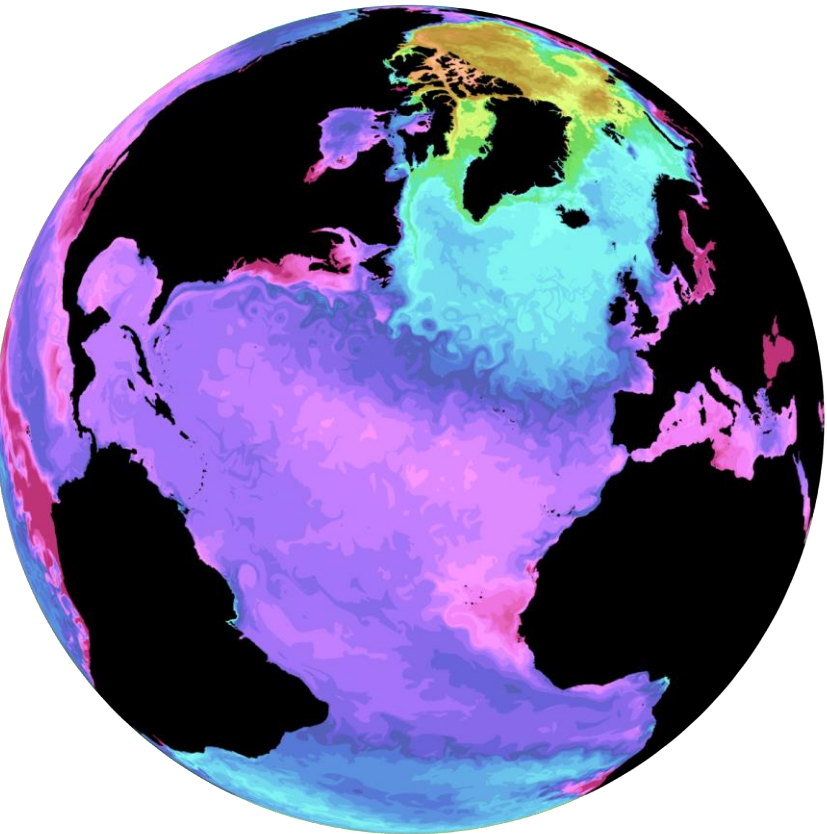

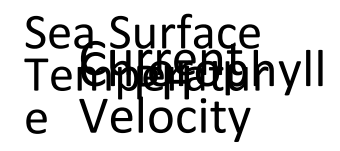

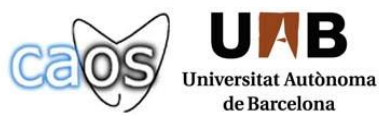

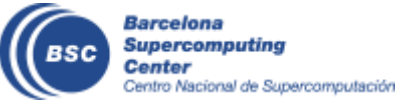

### **A climate modeling Timeline Inclusion of new components**

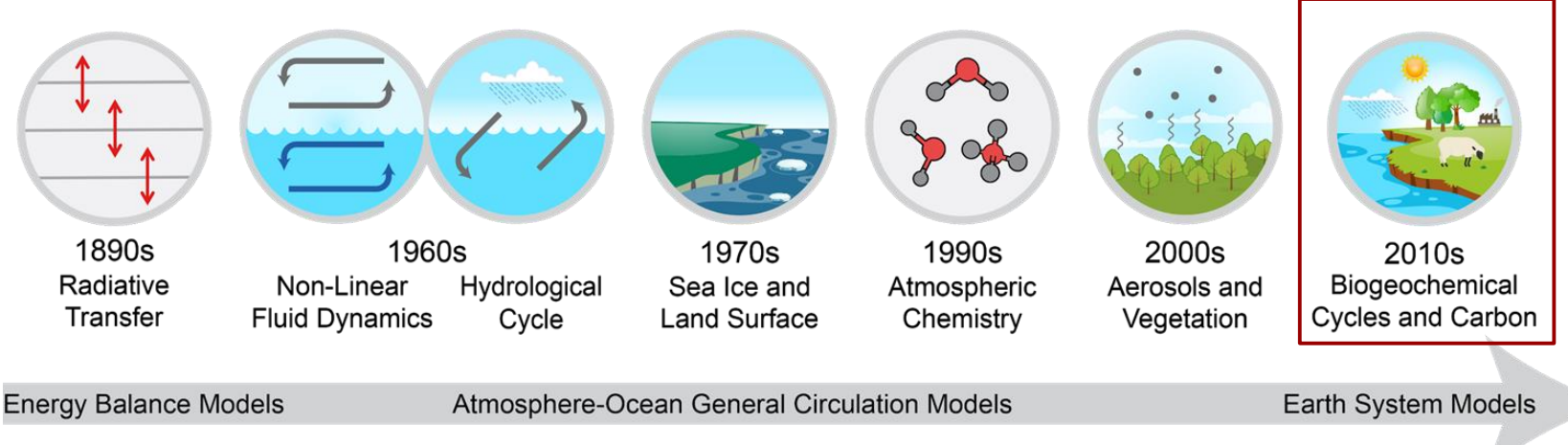

From the 4th National Climate Assessment (US), Volume I

- Allowed the representation of new climate and biogeochemical processes
- Improved the ESMs ability to represent the real world
- Provides a new framework to investigate the interactions between the different components

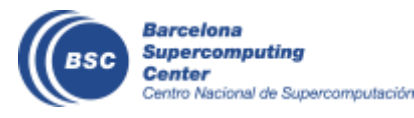

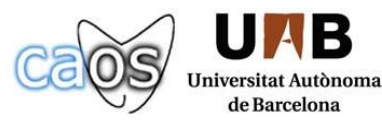

### **A climate modeling Timeline Increase in spatial resolution: Ocean**

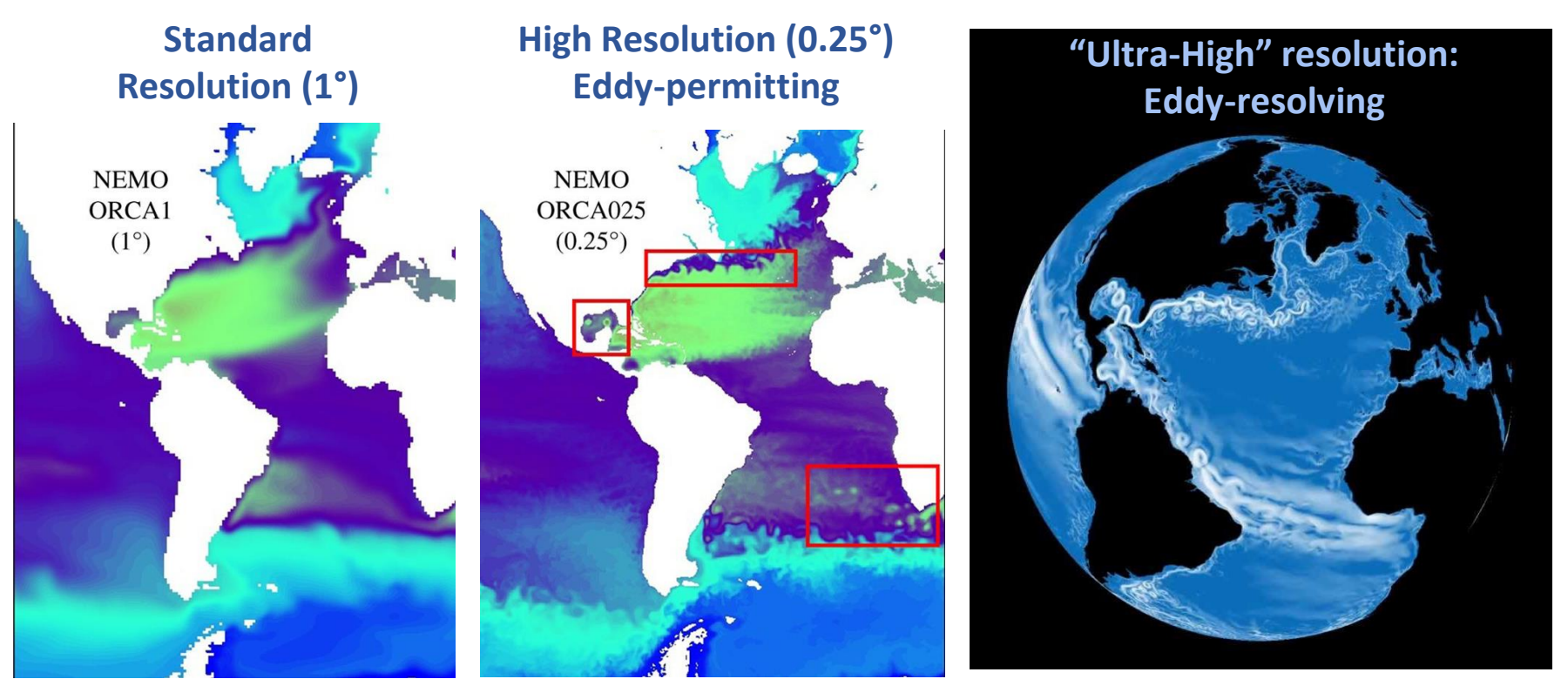

The improvements in ocean resolution translate in a better representation of eddies and ocean currents, which are key to describe realistically decadal variability in the ocean

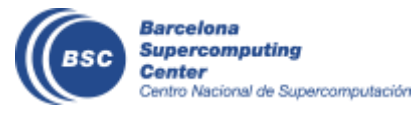

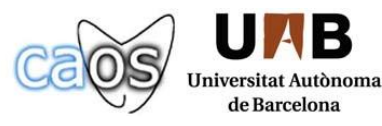

#### TOP500 Ranking of most powerful supercomputers

**Performance Development** 

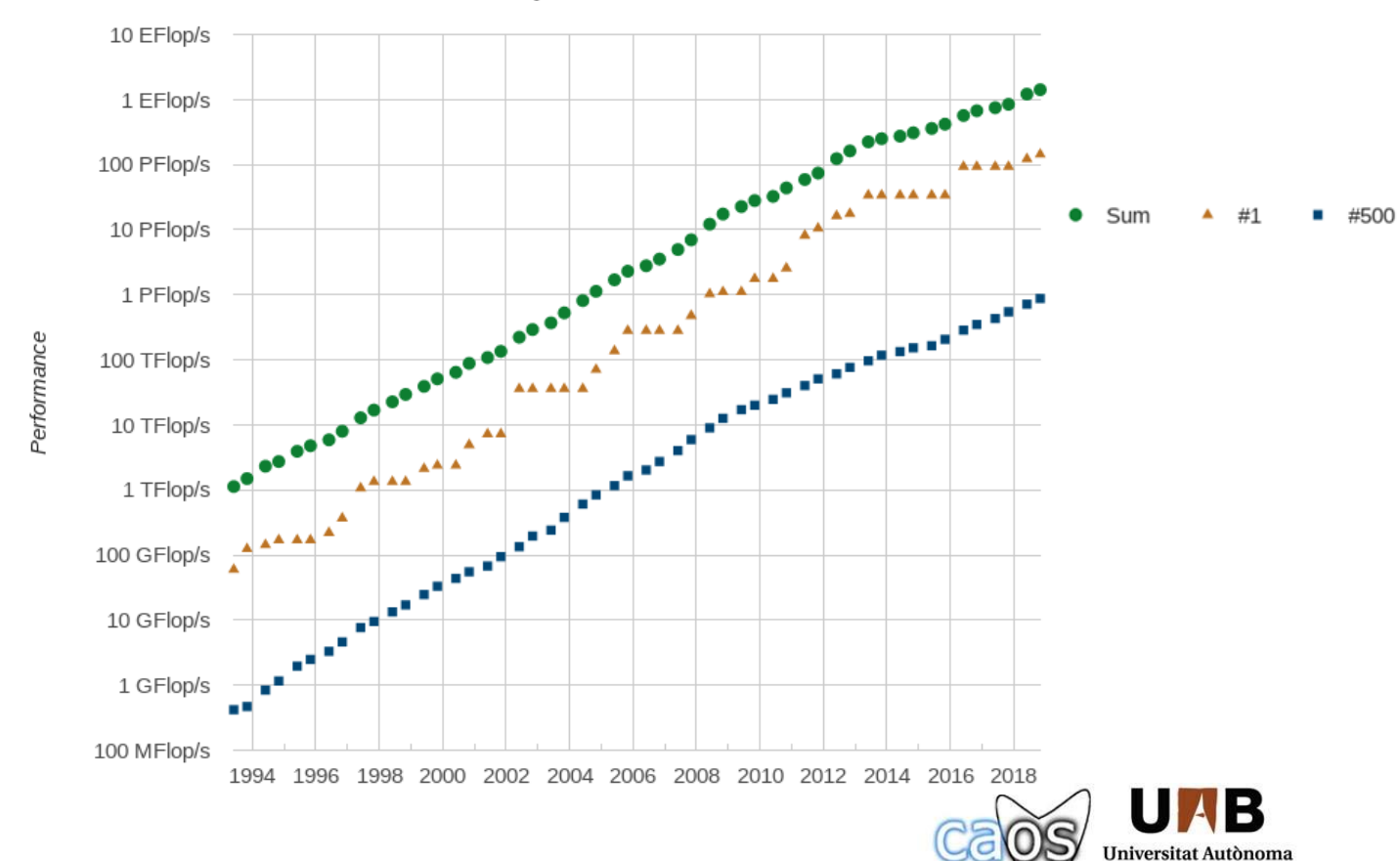

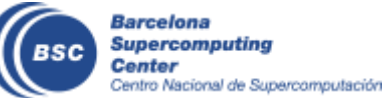

de Barcelona

42 Years of Microprocessor Trend Data

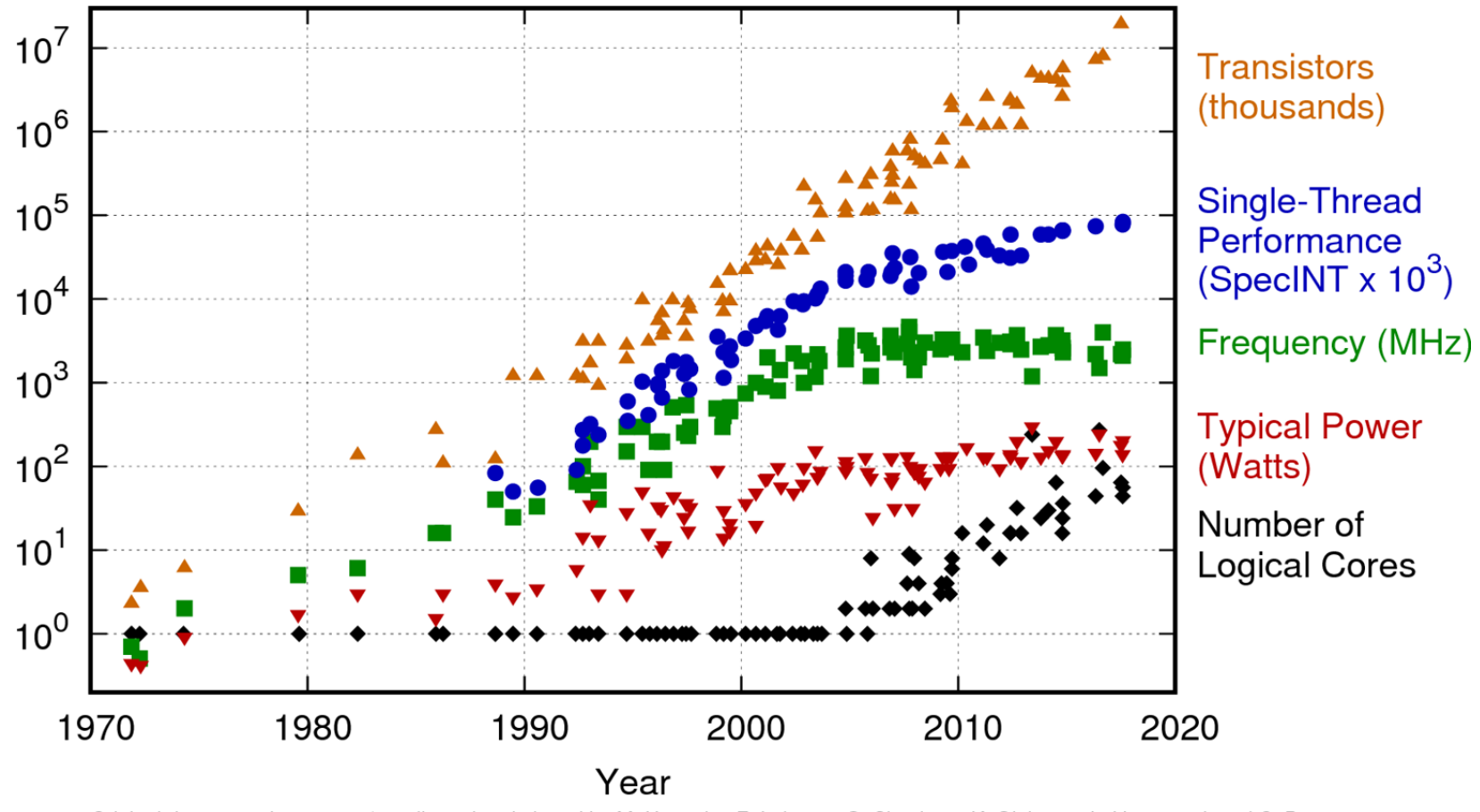

Original data up to the year 2010 collected and plotted by M. Horowitz, F. Labonte, O. Shacham, K. Olukotun, L. Hammond, and C. Batten New plot and data collected for 2010-2017 by K. Rupp

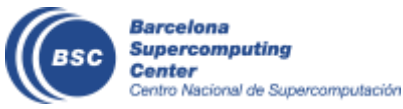

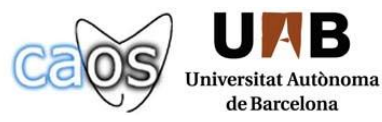

- How to exploit exascale systems:
	- Synchronization-reducing algorithms.
	- Communication reducing algorithms.
	- Mixed Precision methods.
	- Autotuning.
	- Fault resilient algorithms.
	- Reproducibility.

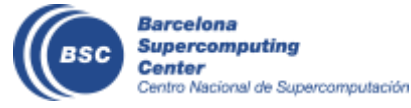

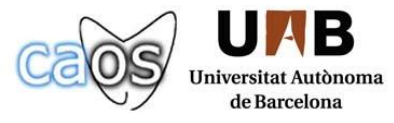

- Start from scratch to use better the resources?
	- Development cost of a climate model is estimated to be between 500-1000 person year.
	- Most of models are community models and communities are reluctant to deep changes.

• Adapt the existing state-of-the-art models seems wiser choice!

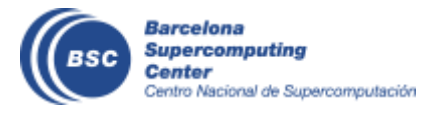

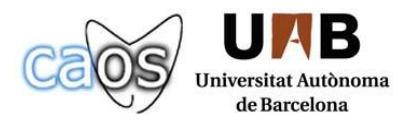

### **Stress Test**

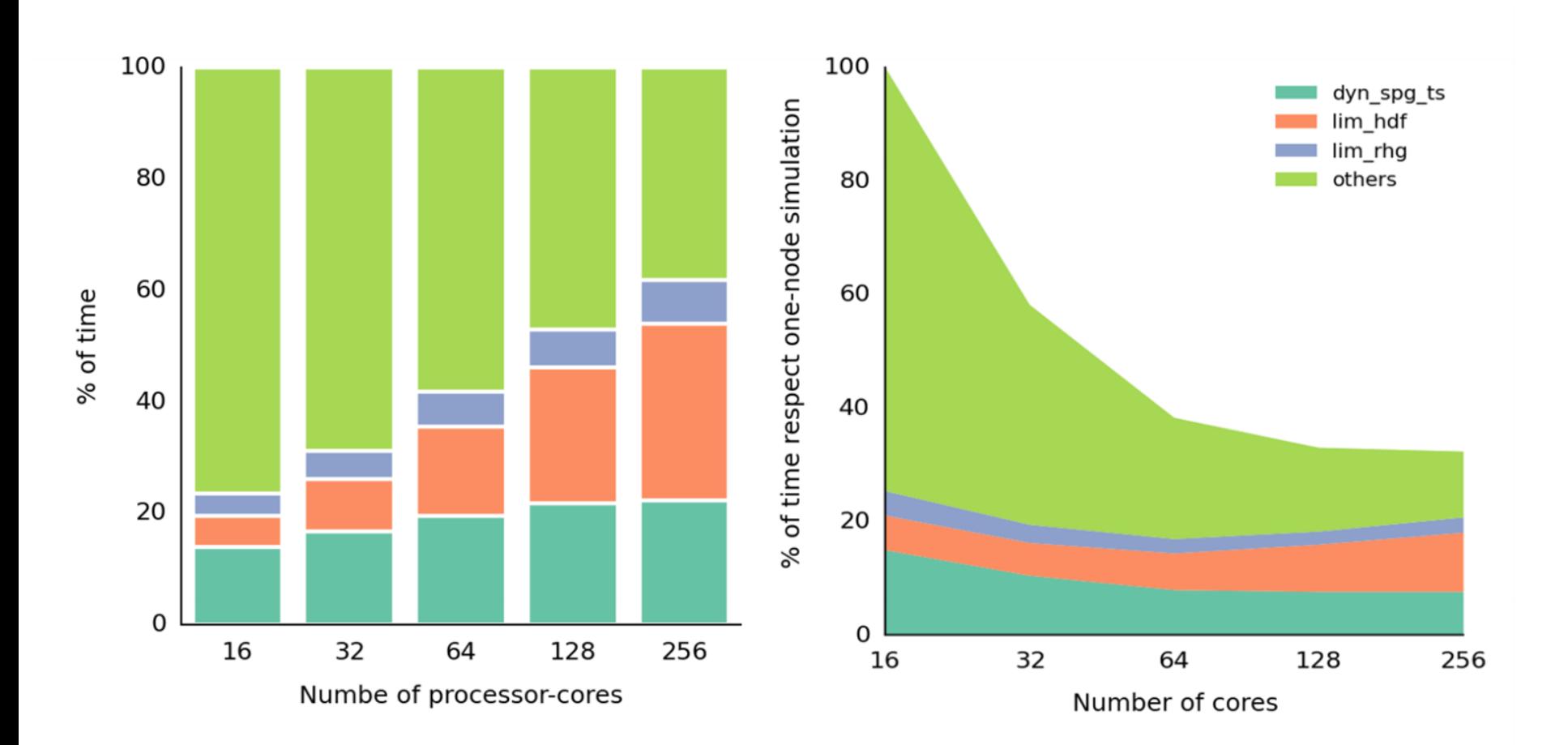

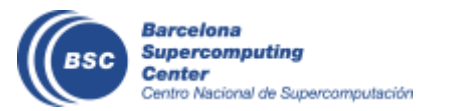

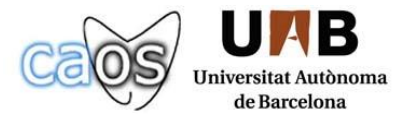

### **Impact of Communication**

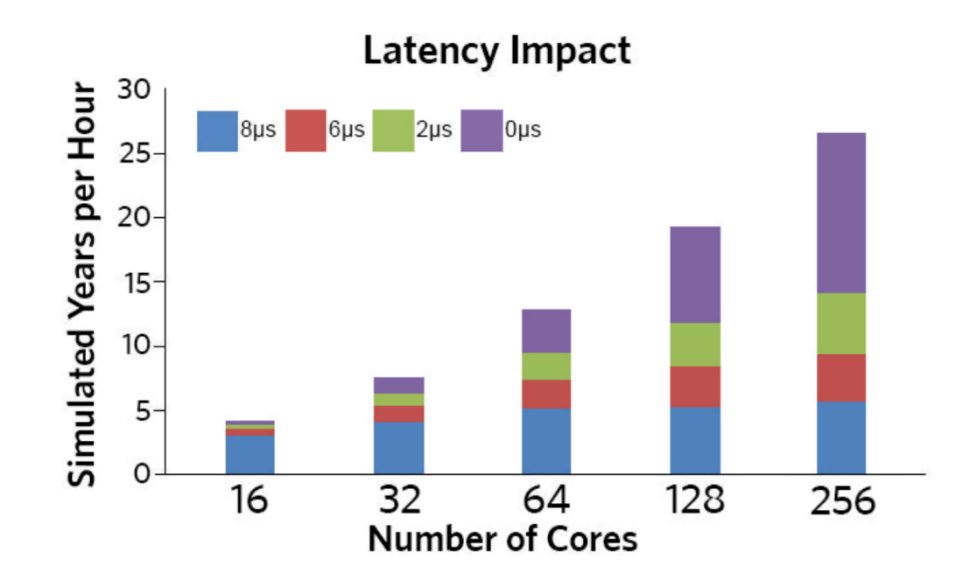

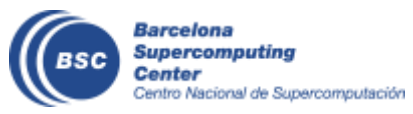

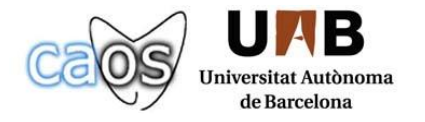

### **Optimizations**

- Reduction of communication:
	- Message aggregation
	- Removing unnecessary collective communication

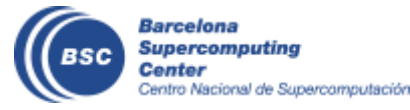

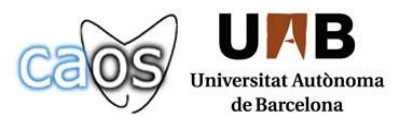

### **Optimizations**

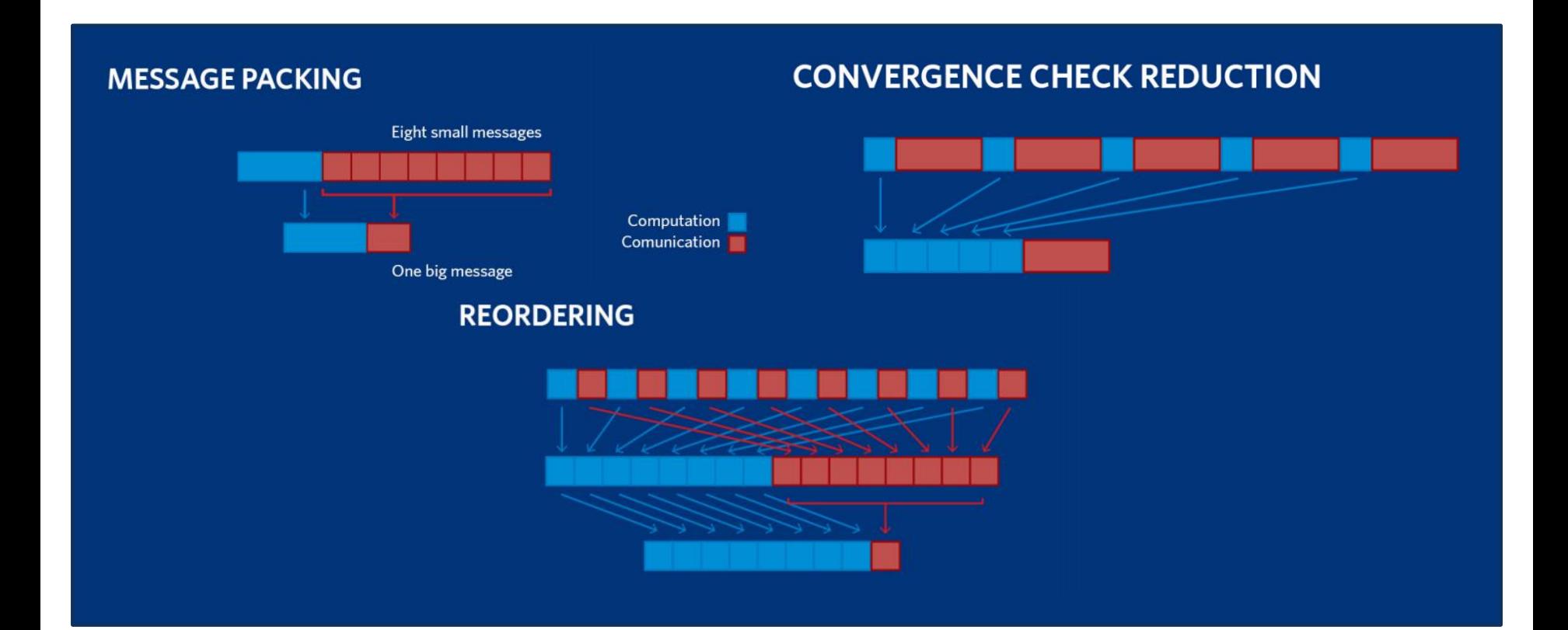

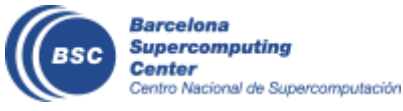

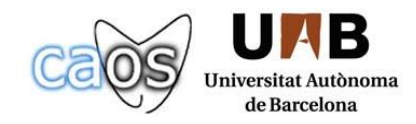

### **Optimization Impact**

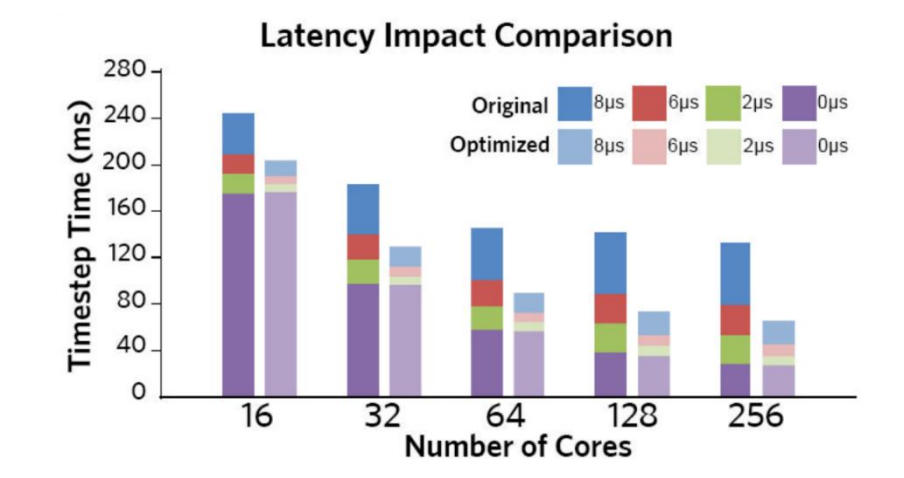

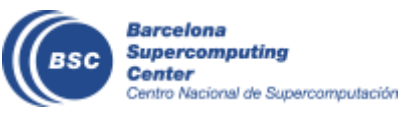

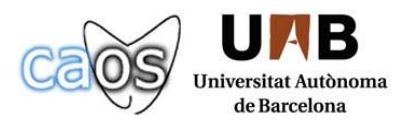

### **Optimization Impact on ORCA025 simulations**

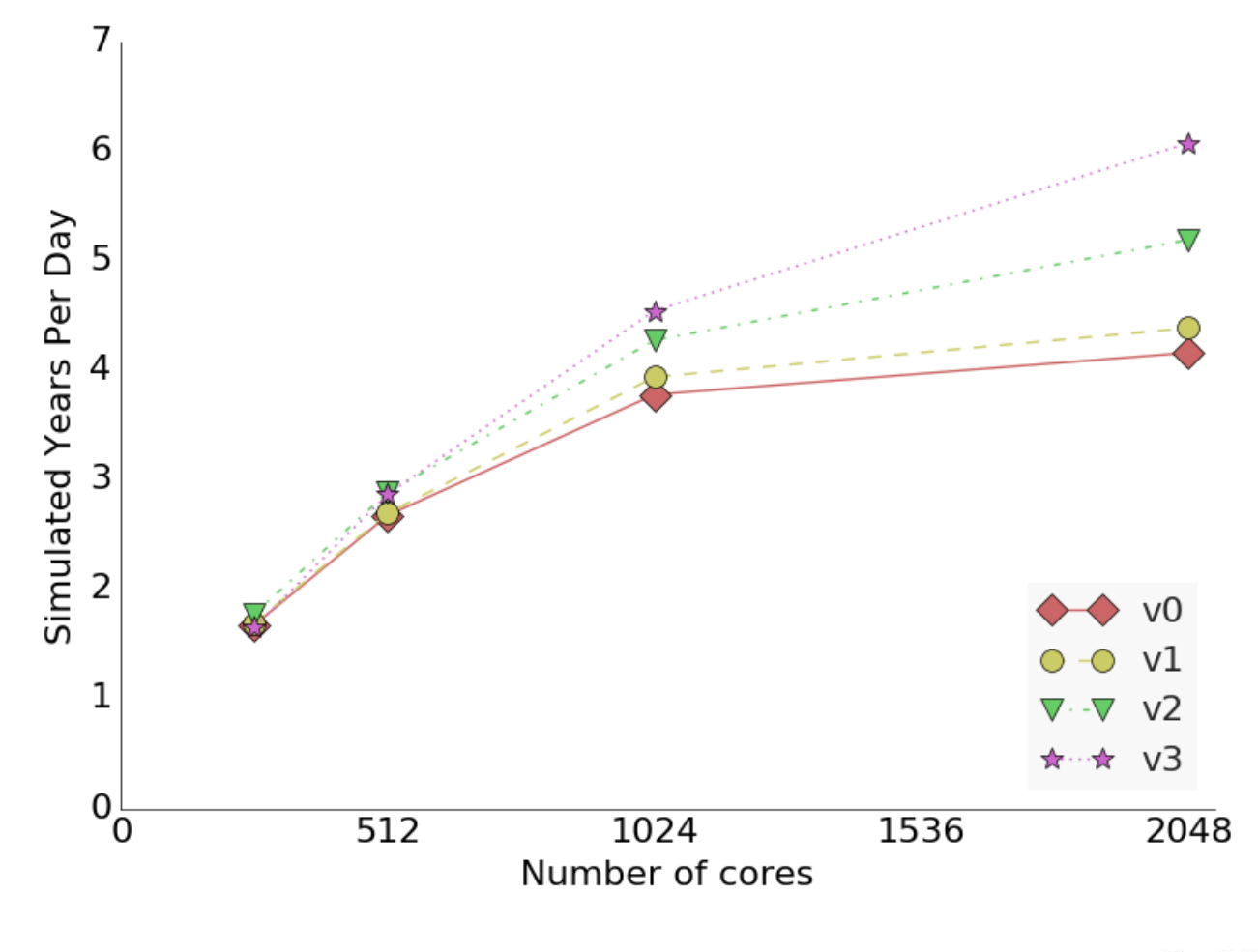

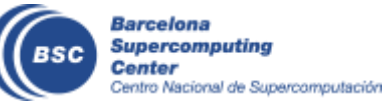

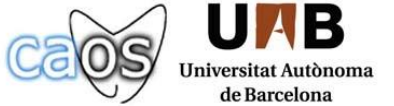

### **Impact of our work**

• Our optimizations have been included and used from NEMO 3.6 . Hundreds of users around the world take profit of it and millions of computer hours are saved.

### • Publication:

Barcelona

Center

○ Finding, analysing and solving MPI communication bottlenecks in Earth System models - Journal of computational Science ( <https://doi.org/10.1016/j.jocs.2018.04.015> )

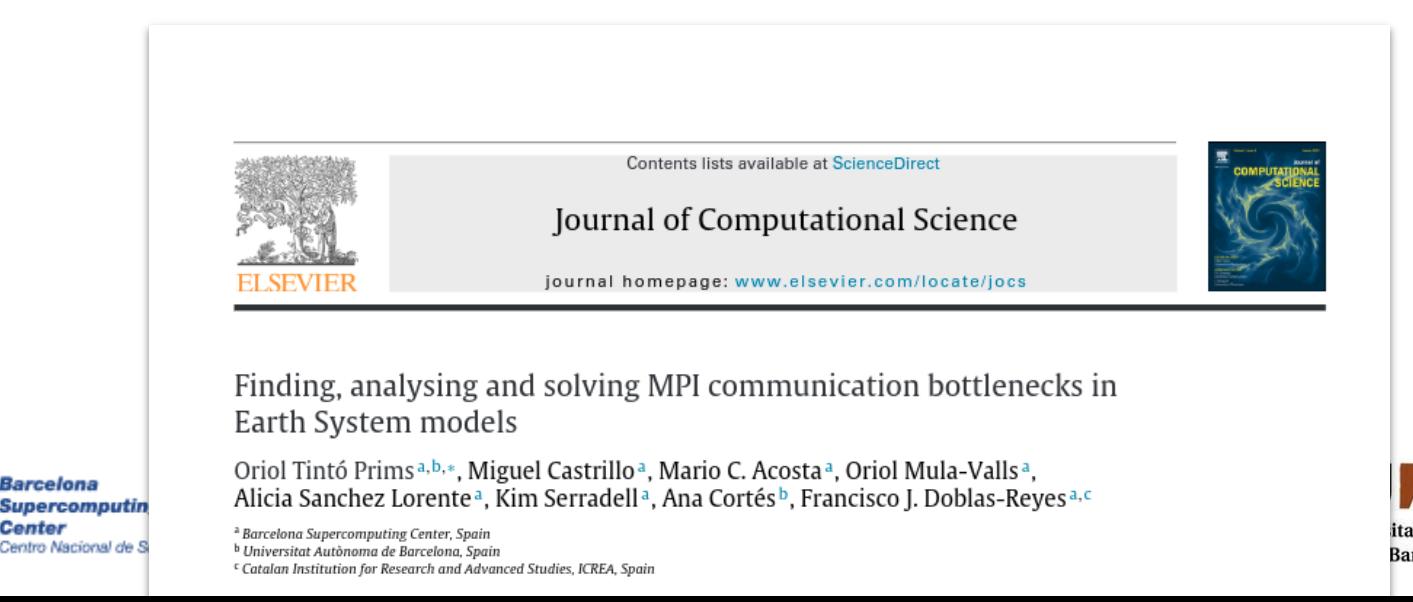

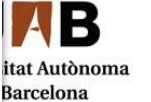

### **ELPiN**

#### • Removing the land-only processes in the smart way.

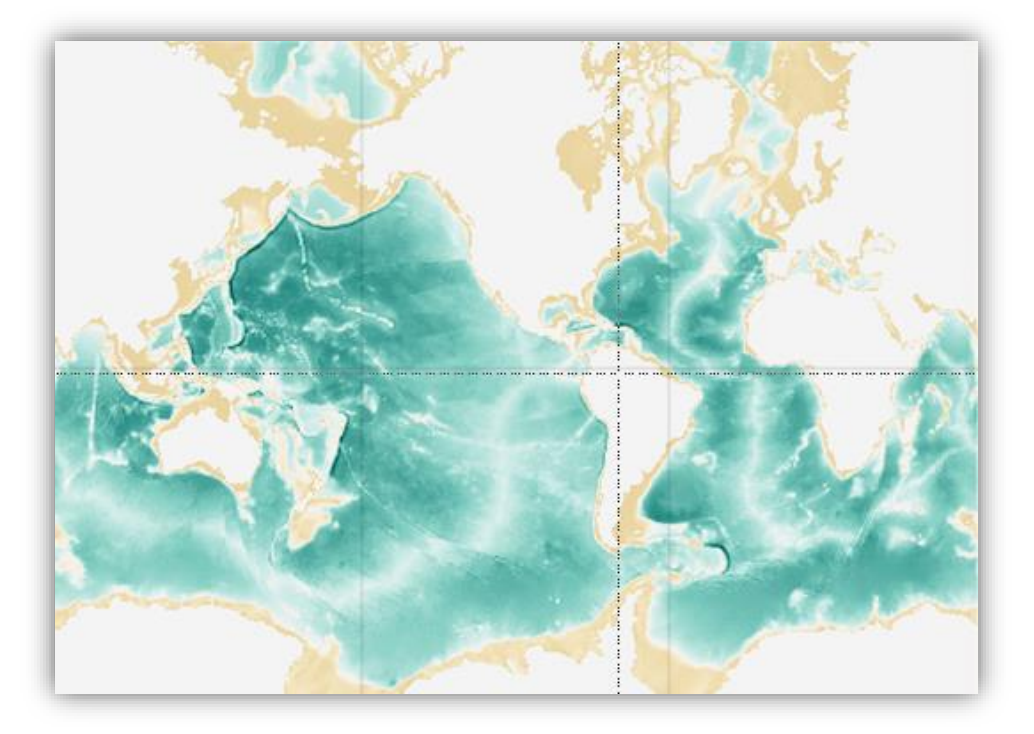

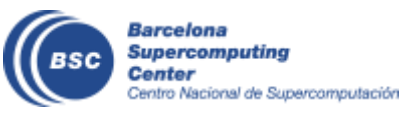

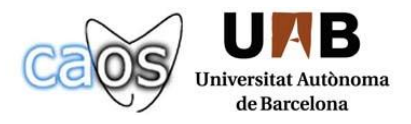

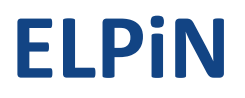

#### • Removing the land-only processes in the smart way.

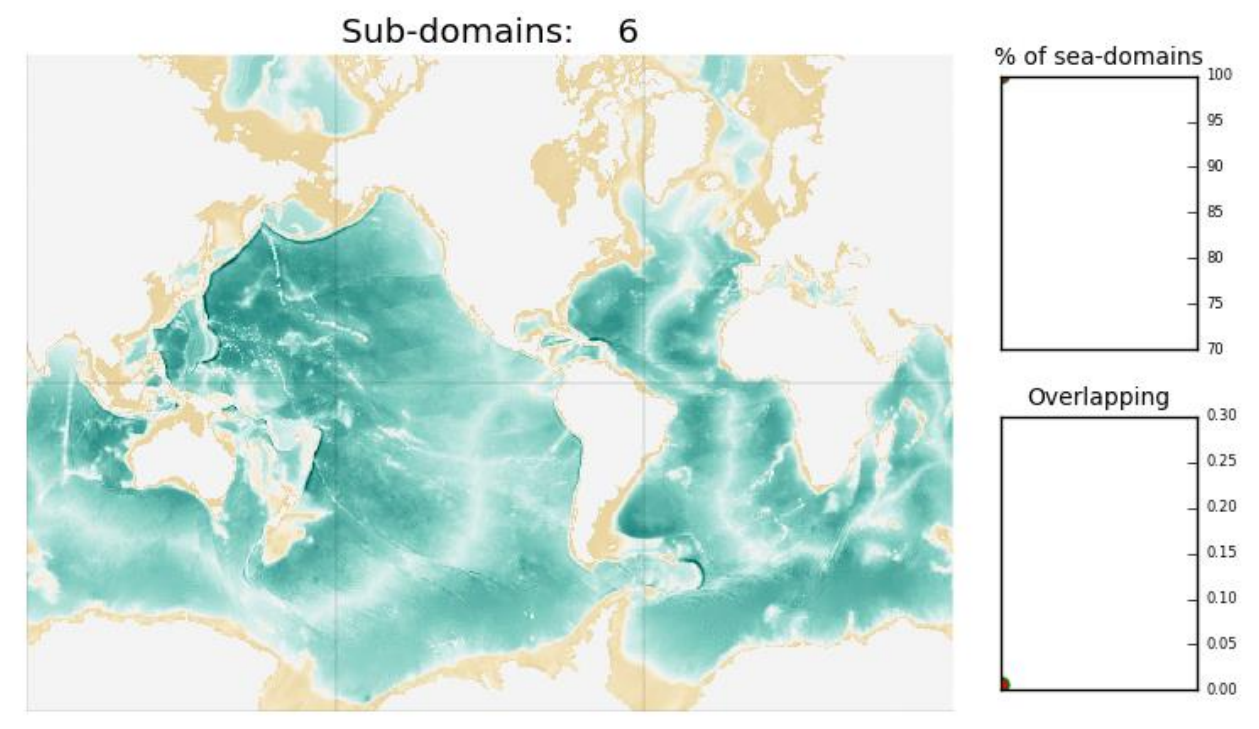

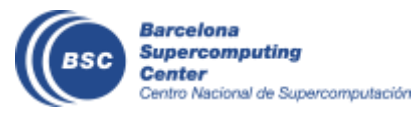

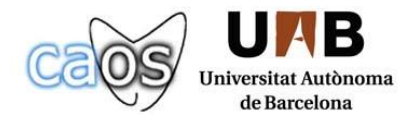

### **ELPiN**

### • Impact on ORCA025 simulations

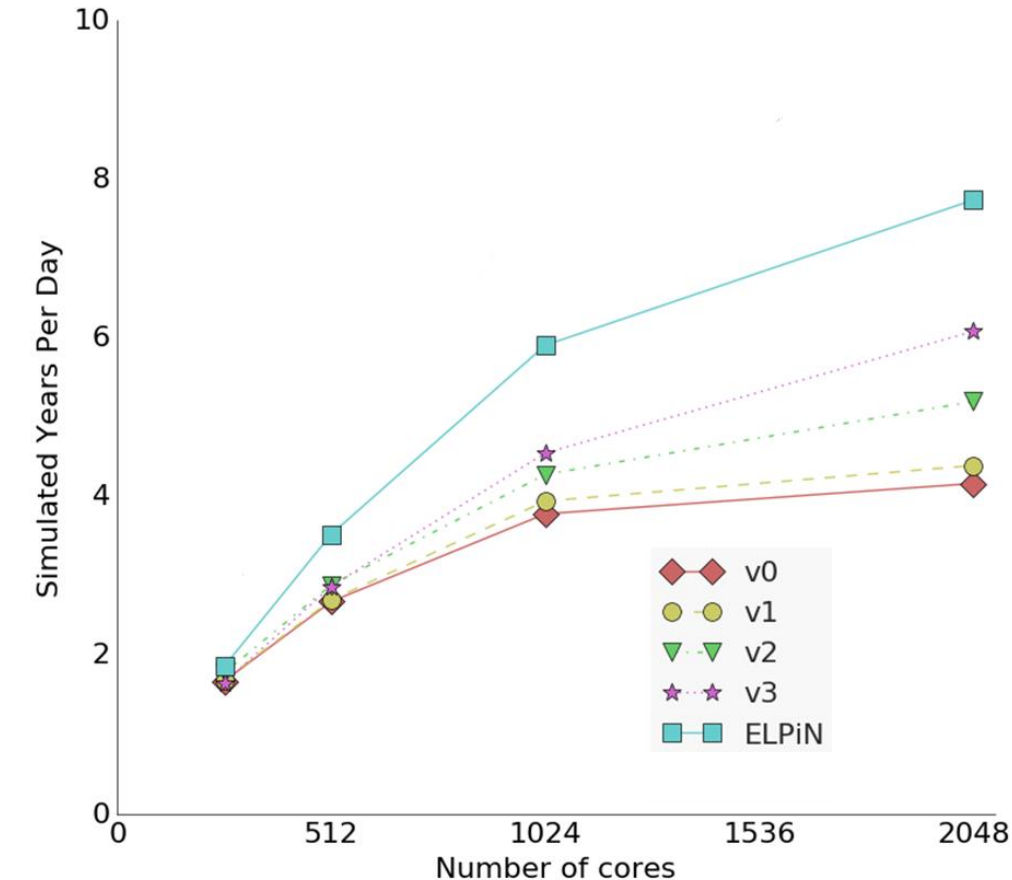

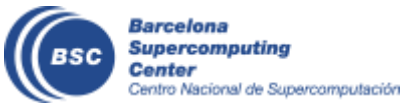

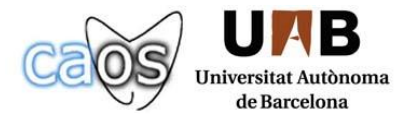

### **Impact of our work**

- This tool has been implemented in the EC-Earth **production**  workflow. CMIP-6 simulations with EC-Earth will be using it and therefore saving millions of computing hours.
- Presented and published in proceedings of the **ICCS 2017** @ Zurich

Barcelona Supercomputing Center

'entro Nacional de Superci

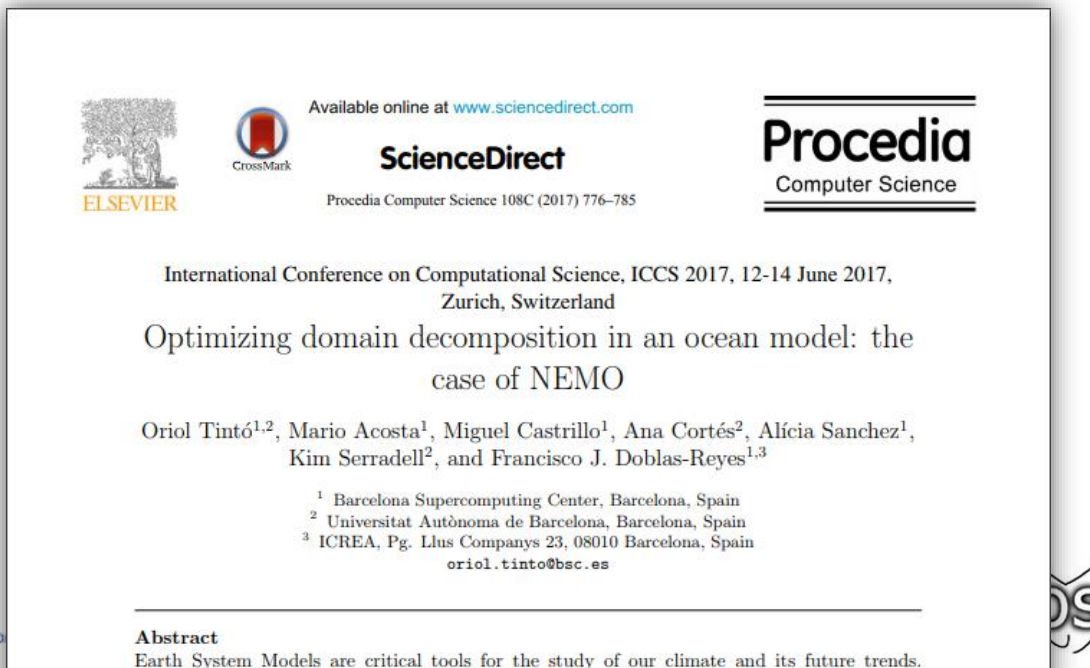

There models are in constant oughtfor and their months complexity outsils an incre

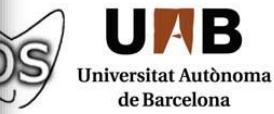

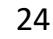

### **How to keep improving the model?**

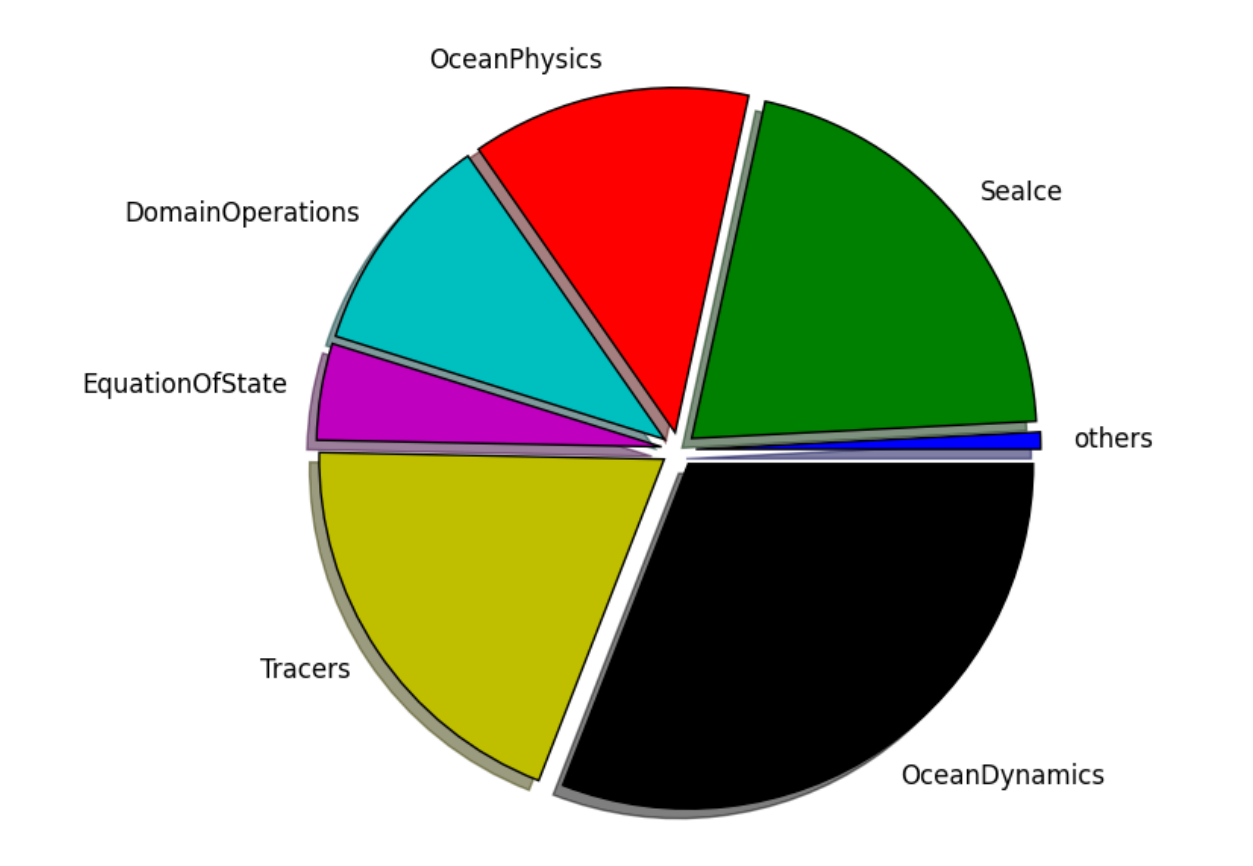

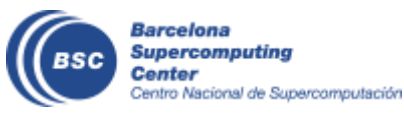

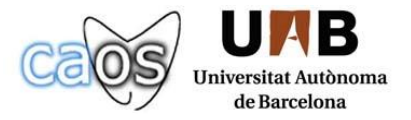

## **Exploring the use of mixed Precision**

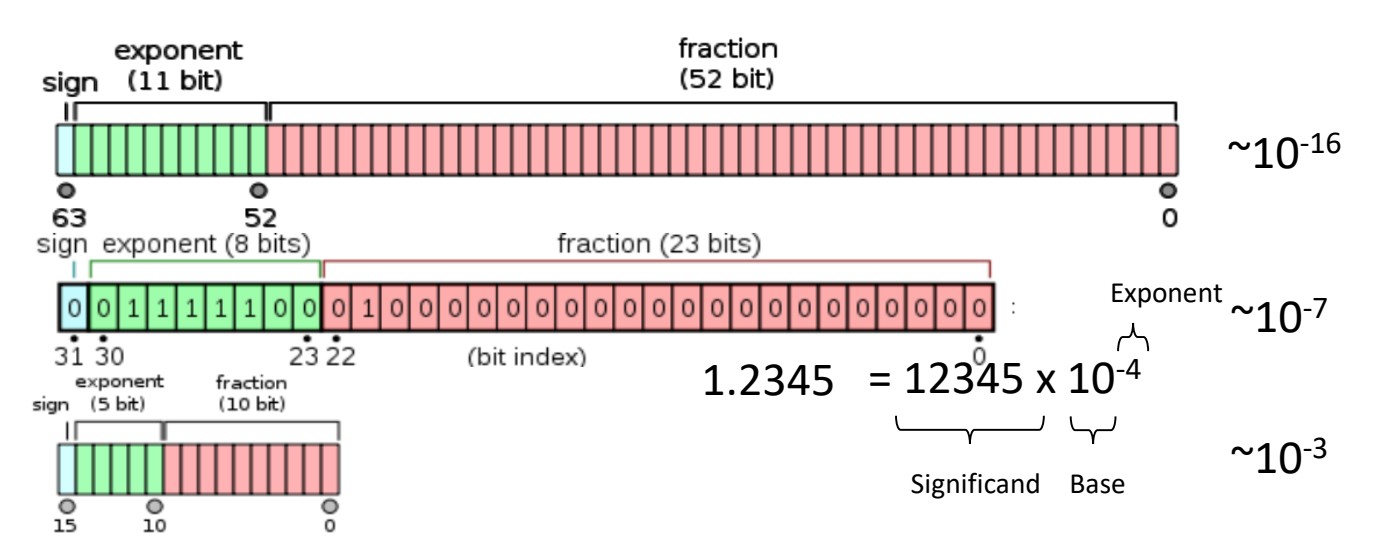

• Which precision is needed for the data that we want to represent?

Satellites can measure sea surface temperature with an uncertainty of 0.3 ºC and surface wind with an uncertainty of 1 m/s. *- Remote Sensing of European Seas - V.Barale, M.Gad* ~10-1

To represent data with this level of uncertainty, using **half-precision (16-bit) should be enough**. Instead, double precision (64-bit) is the standard.

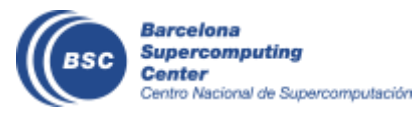

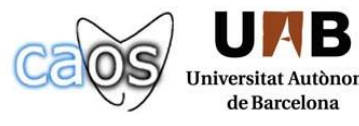

### **Reduced Precision Emulator**

#### • Fortran Overview **Exercise By the Atmospheric Atmospheric Atmospheric Atmospheric, Oceanic Atmospheric, Oceanic Atmospheric, Oceanic Atmospheric, Oceanic Atmospheric, Oceanic Atmospheric, Oceanic Atmospheric, Oceanic Atm**

 $group,$   $\n$ <br>The library contains a derived type:  $Type$  var . This type can be used in place of real-valued variables to perform calculations with floating-point numbers represented with a reduced number of bits in the floating-point significand.

#### Basic use of the reduced-precision type

The rpe var type is a simple container for a double precision floating point value. Using an rpe var instance is as simple as declaring it and using it just as you would a real number:

```
TYPE(rpe var) :: myvar
```
TYPE(rpe var) :: myvarl TYPE(rpe var) :: myvar2

```
mvvar = 12
```
#### **Controlling the precision**

The precision used by reduced precision types can be controlled at two different levels. Each reduced precision variable has an sbits attribute which controls the number of explicit bits in its significand. This can be set independently for different variables, and comes into effect after it is explicitly set.

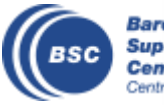

**Barcelona Supercomputing** Center Centro Nacional de Sup

! Use 16 explicit bits in the significand of myvarl, but only 12 in the ! significand of myvar2.  $mvvar1$ %sbits = 16  $mvvar2$ %sbits = 12

utònoma lona

### **Implementing the emulator**

• After some months lost manually implementing the emulator… a Python tool to automate the process was created.

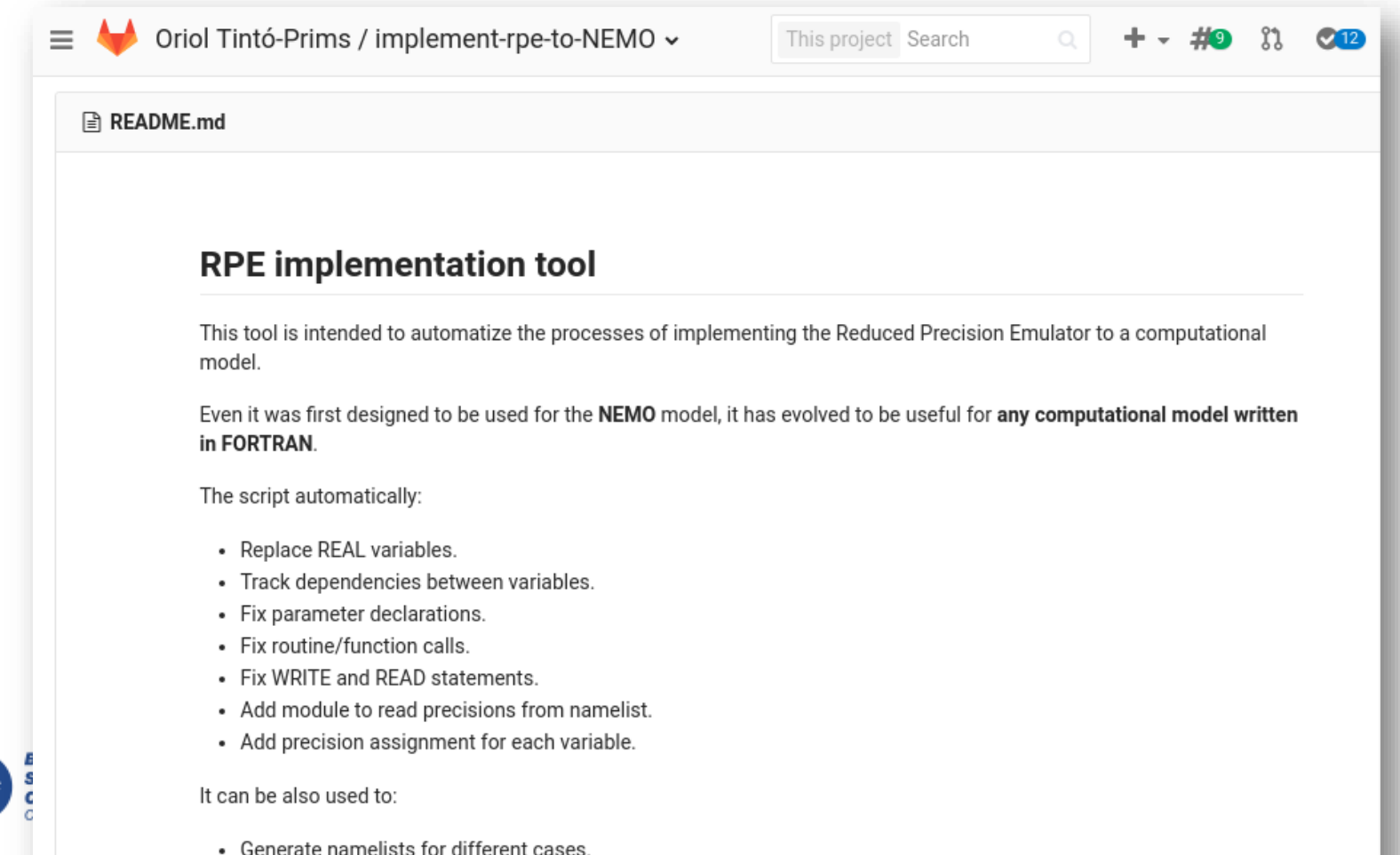

### **RPE in NEMO: What we can do with it?**

With a **single binary**, we can specify the number of significant bits used for each real variable declaration within the code through a **namelist**.

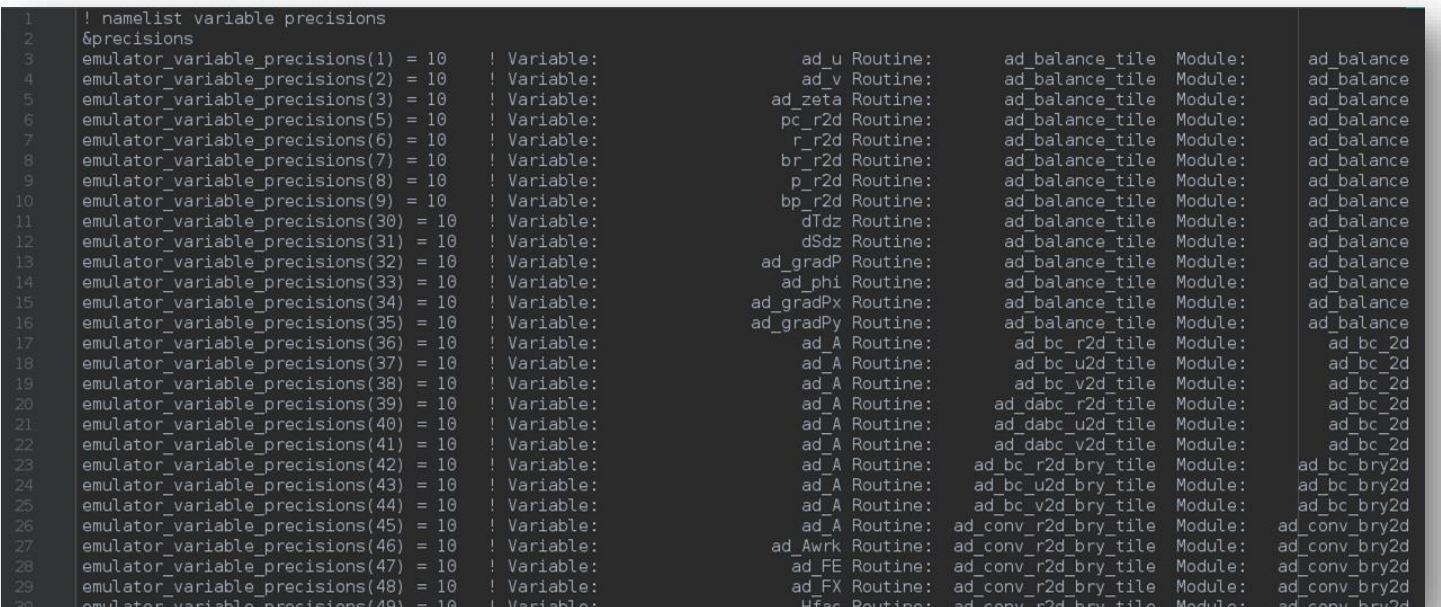

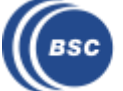

### **RPE in NEMO: What we can do with it?**

With a **single binary**, we can specify the number of significant bits used for each real variable declaration within the code through a **namelist**.

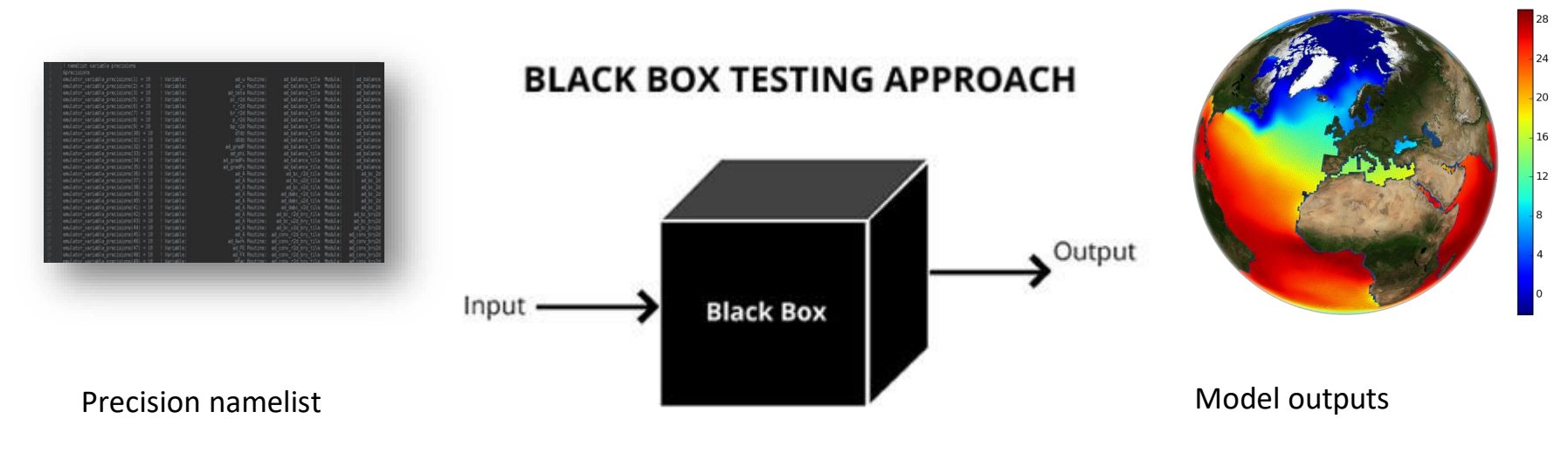

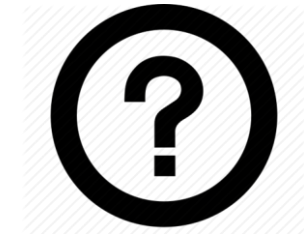

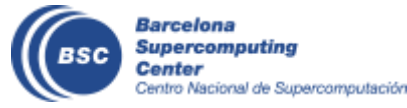

### **Verifying a non-linear model a simple example**

- A simple example:
	- Lorenz system

$$
\frac{dx}{dt} = \sigma(y - x),
$$
  
\n
$$
\frac{dy}{dt} = x(\rho - z) - y,
$$
  
\n
$$
\frac{dz}{dt} = xy - \beta z.
$$

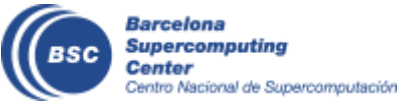

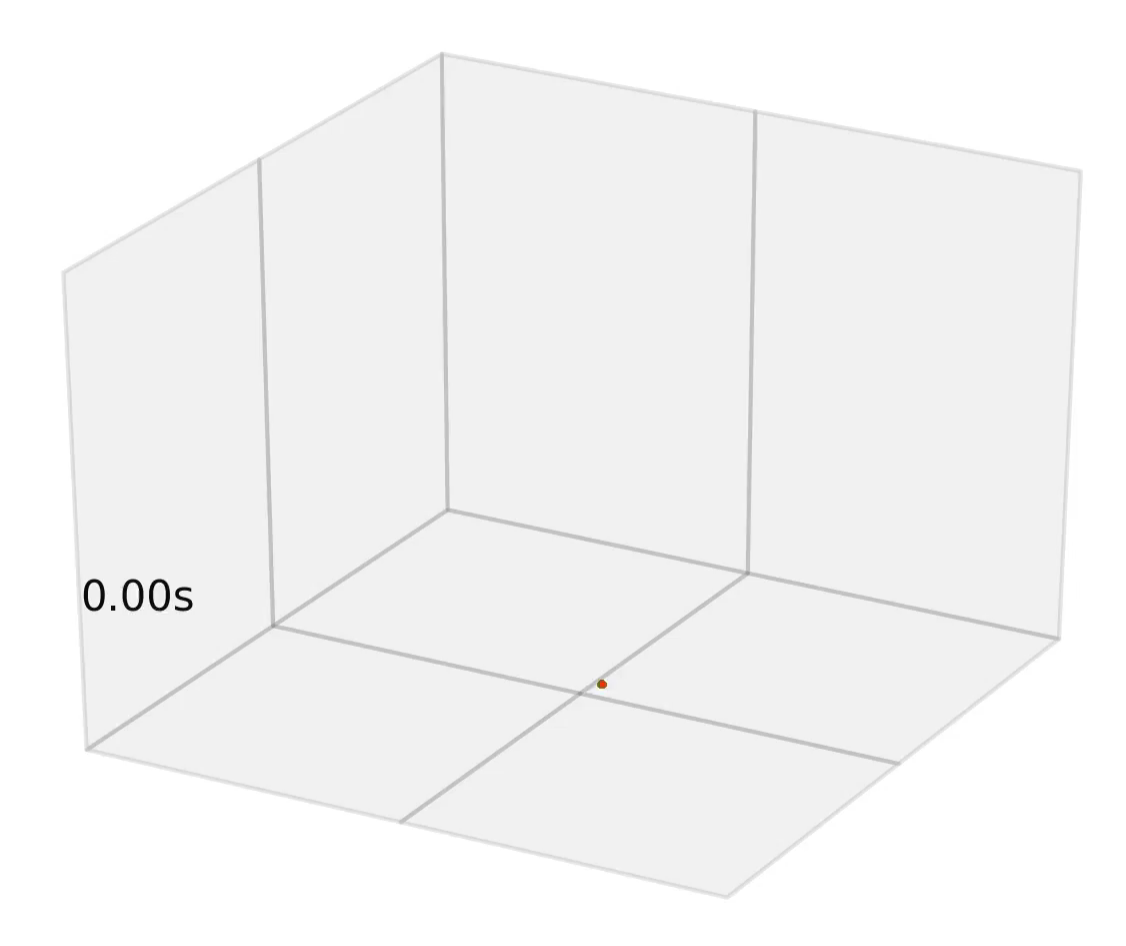

### **Verifying a non-linear model a simple example**

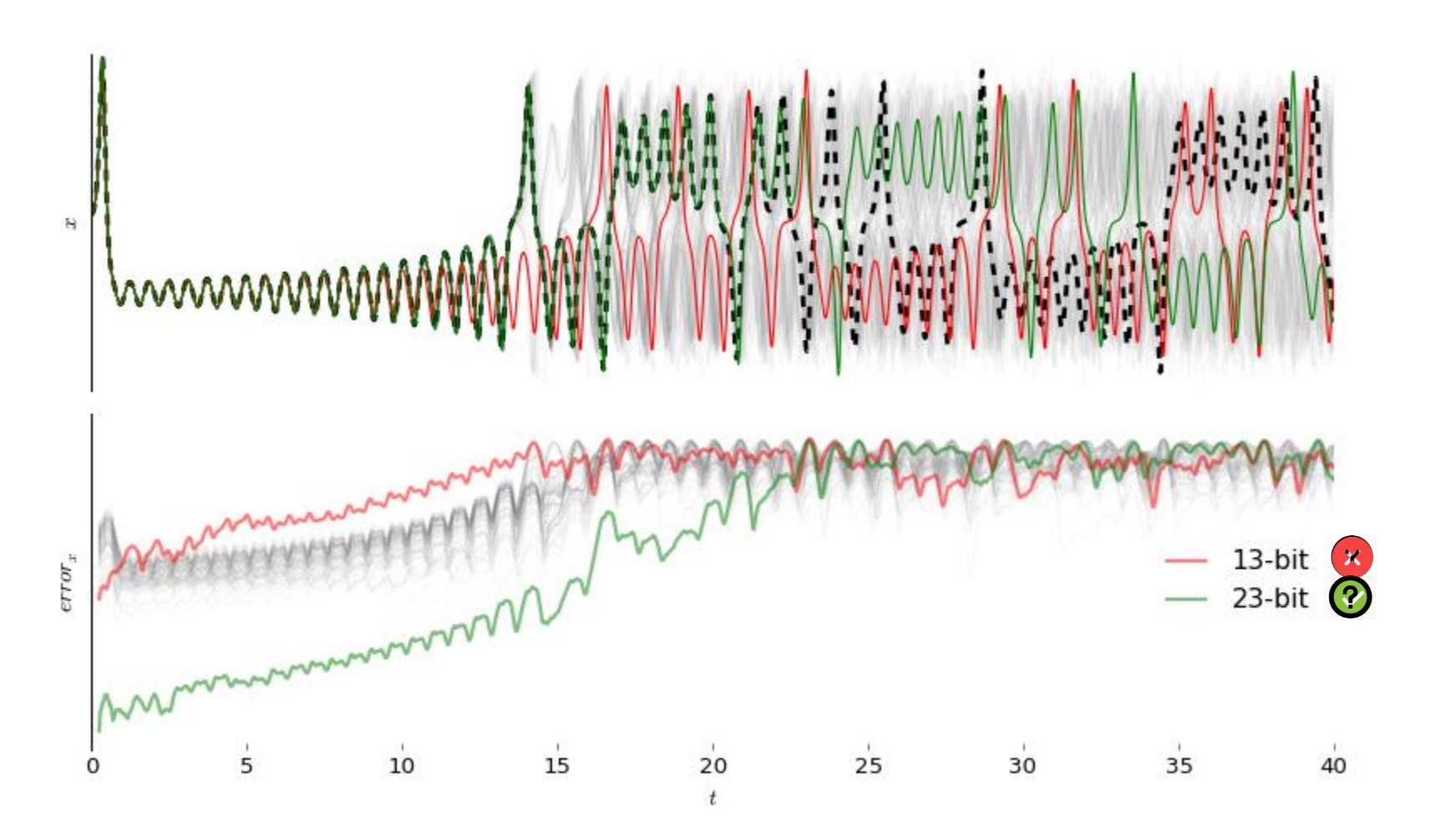

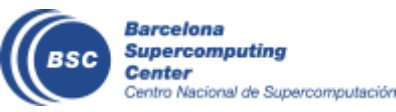

## **Verifying NEMO**

- Initial conditions perturbed with white noise in the 3D temperature field.
- Evaluating 53 output variables.

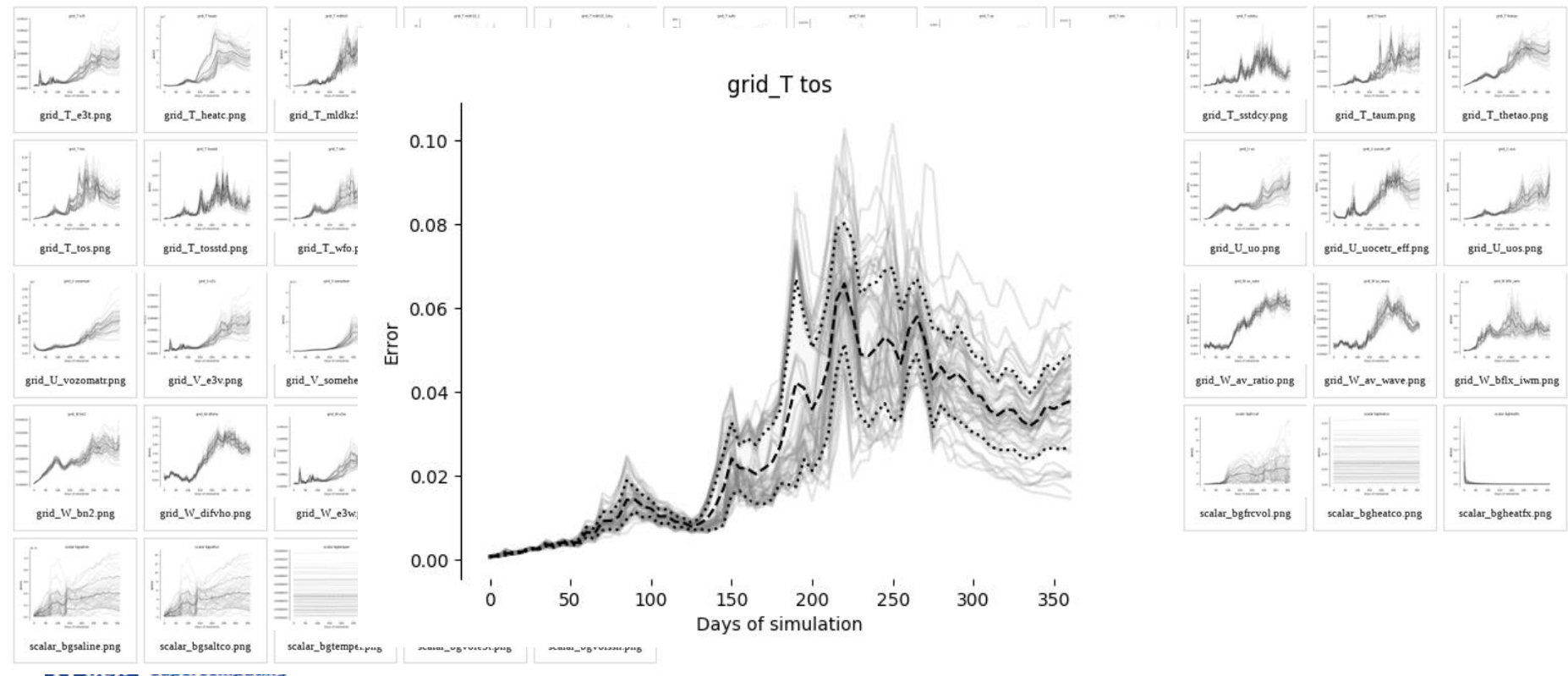

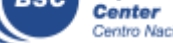

## **Verifying NEMO**

- Example: Compiling with **–xCORE-avx512**

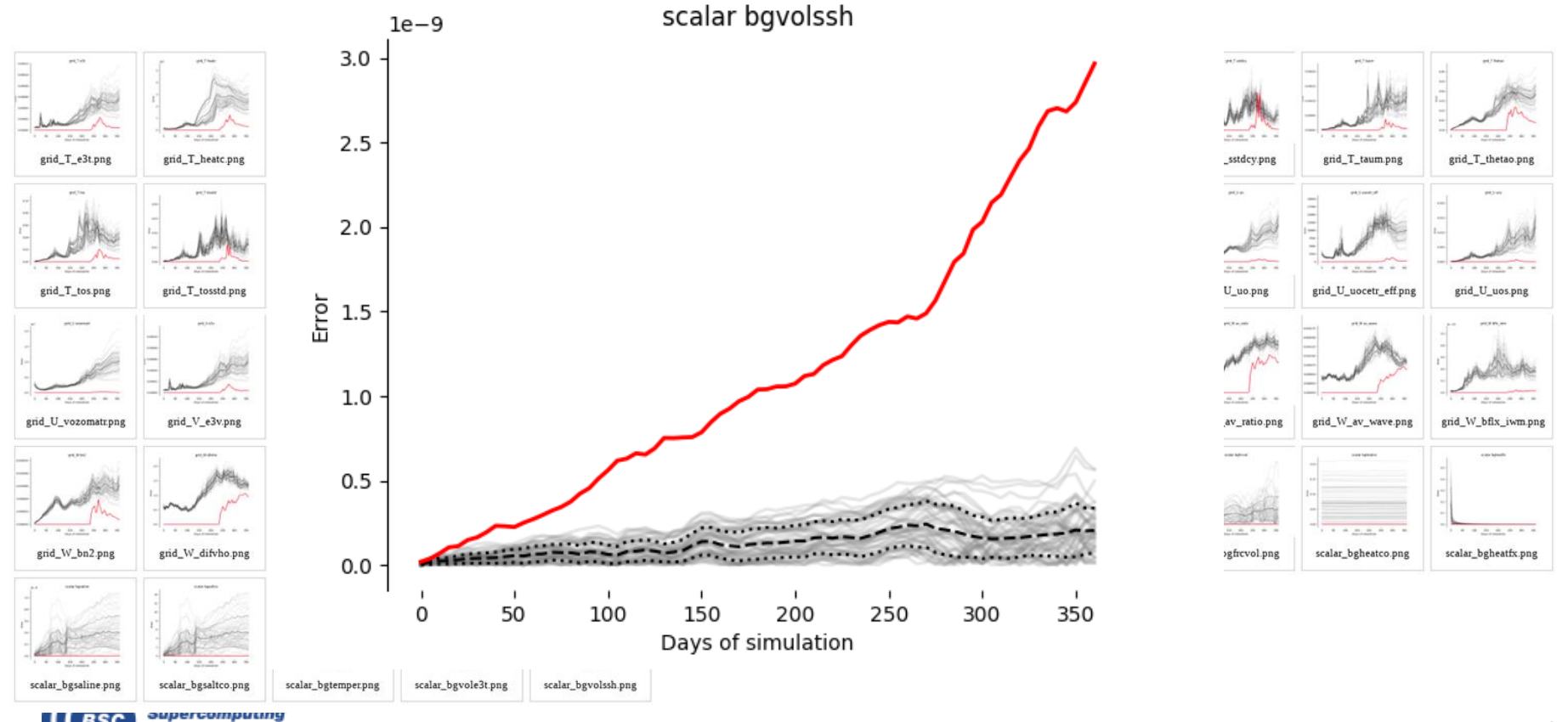

Center Centro Nacional de Supercomputación

[0 1 2 3 4 5 6 7 8 9]

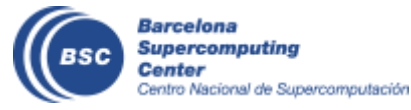

?

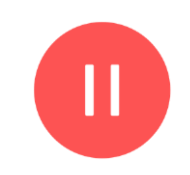

#### [0 1 2 3 4 5 6 7 8 9]

### $[0 1 2 3 4]$  (?)  $[5 6 7 8 9]$  (?)

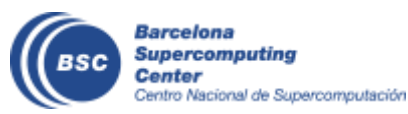

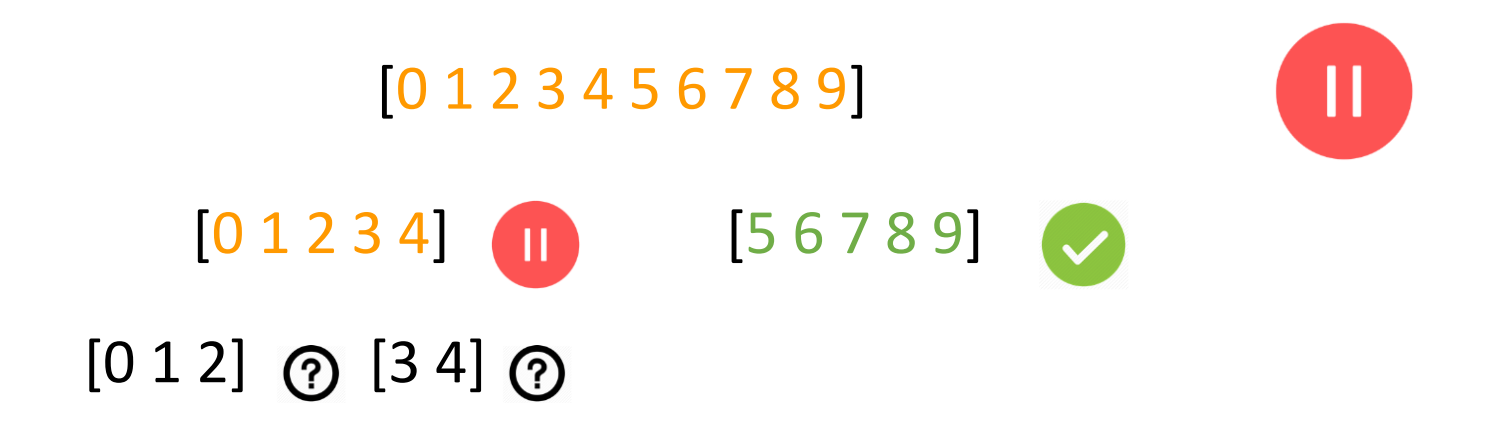

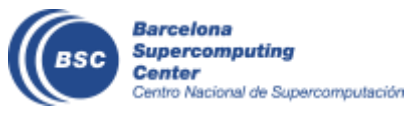

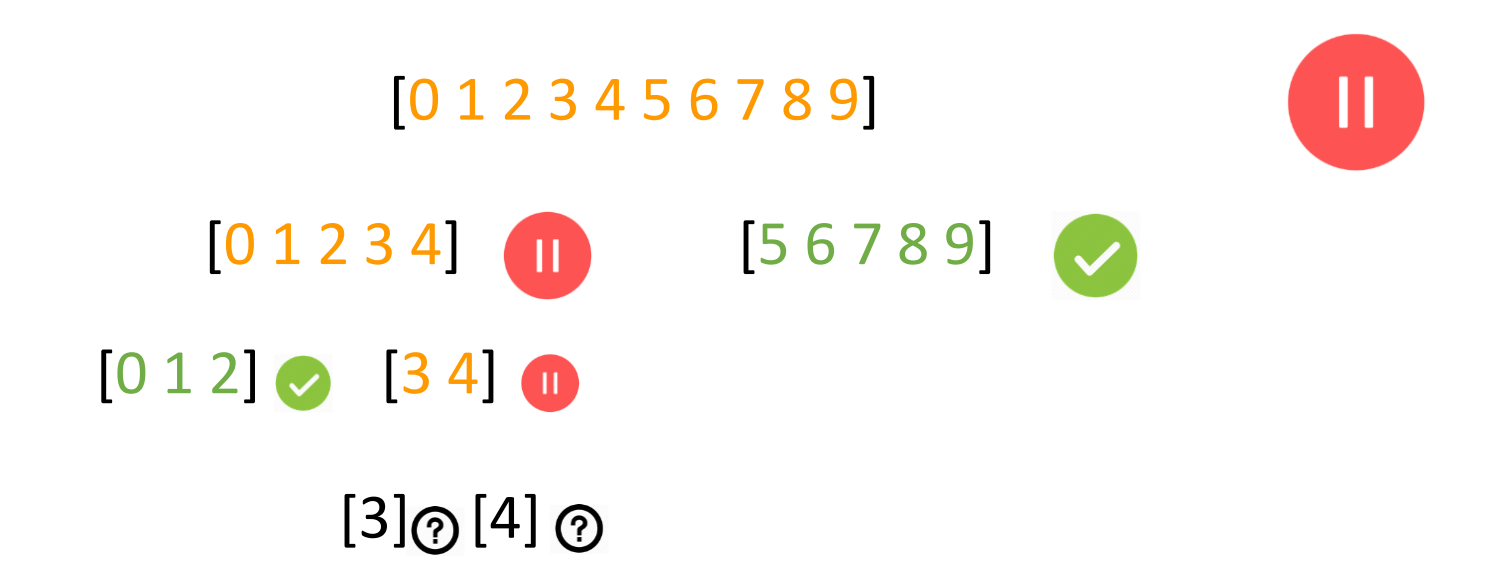

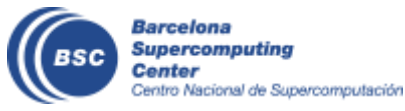

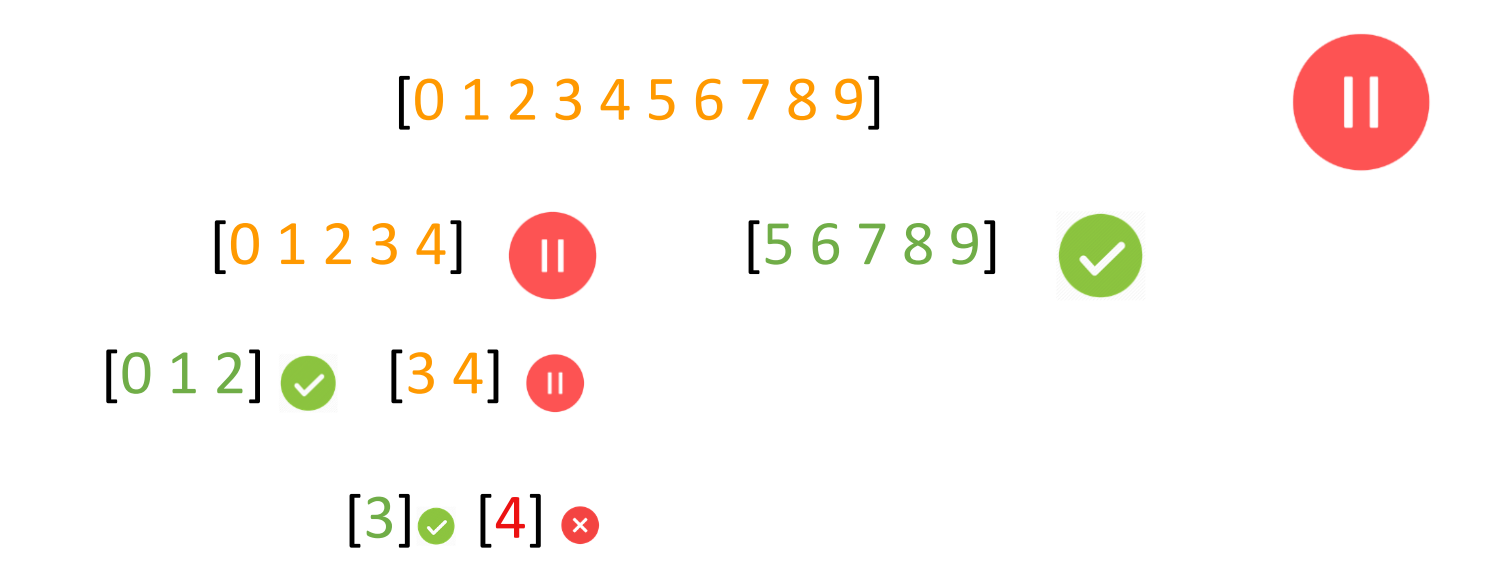

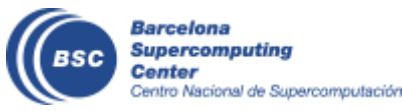

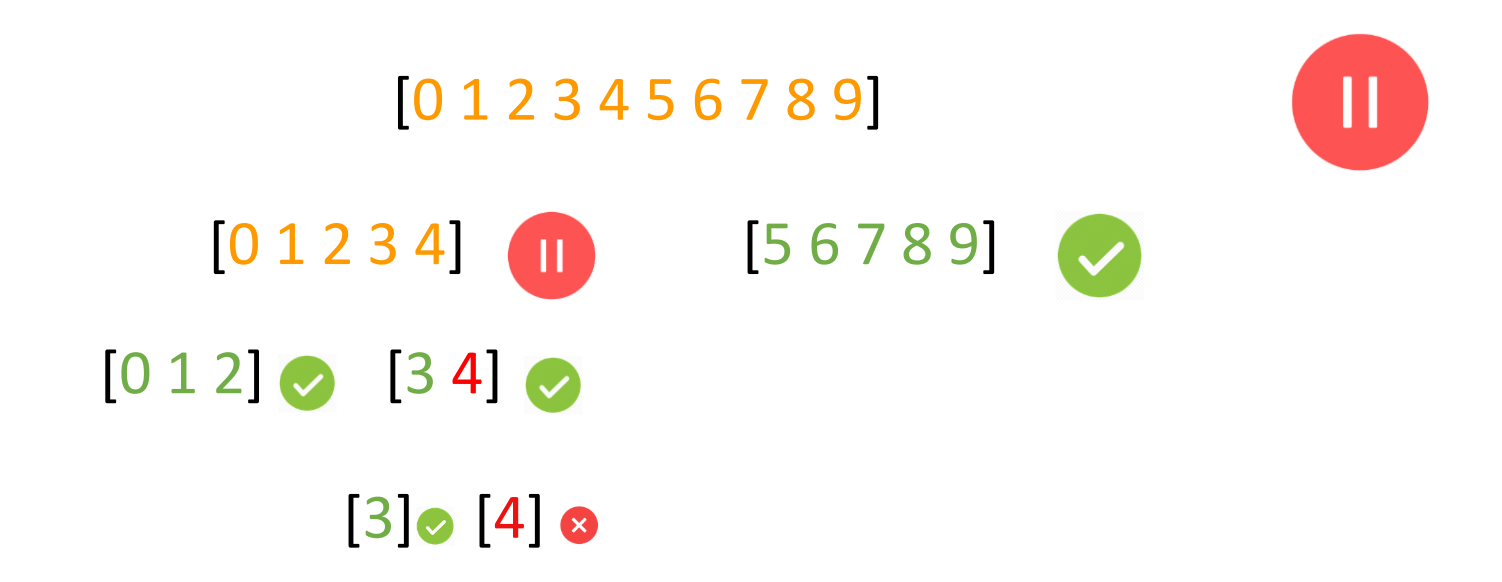

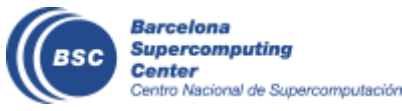

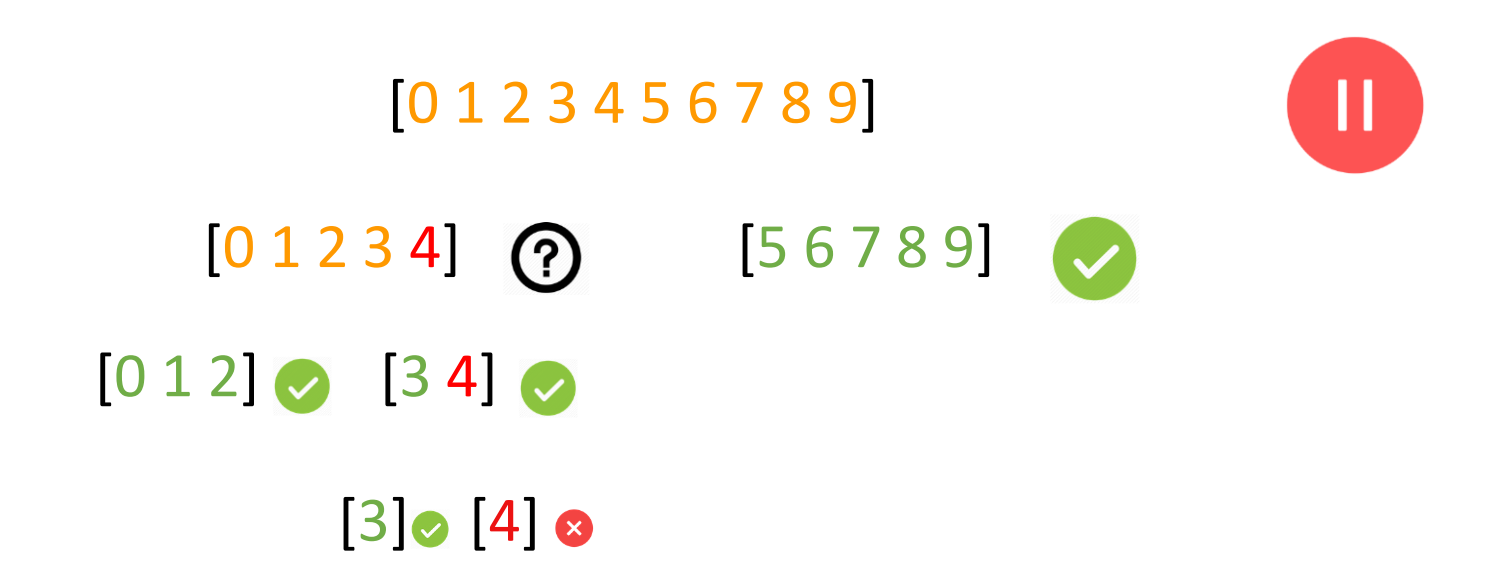

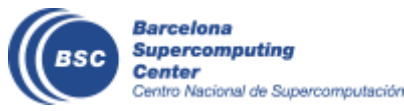

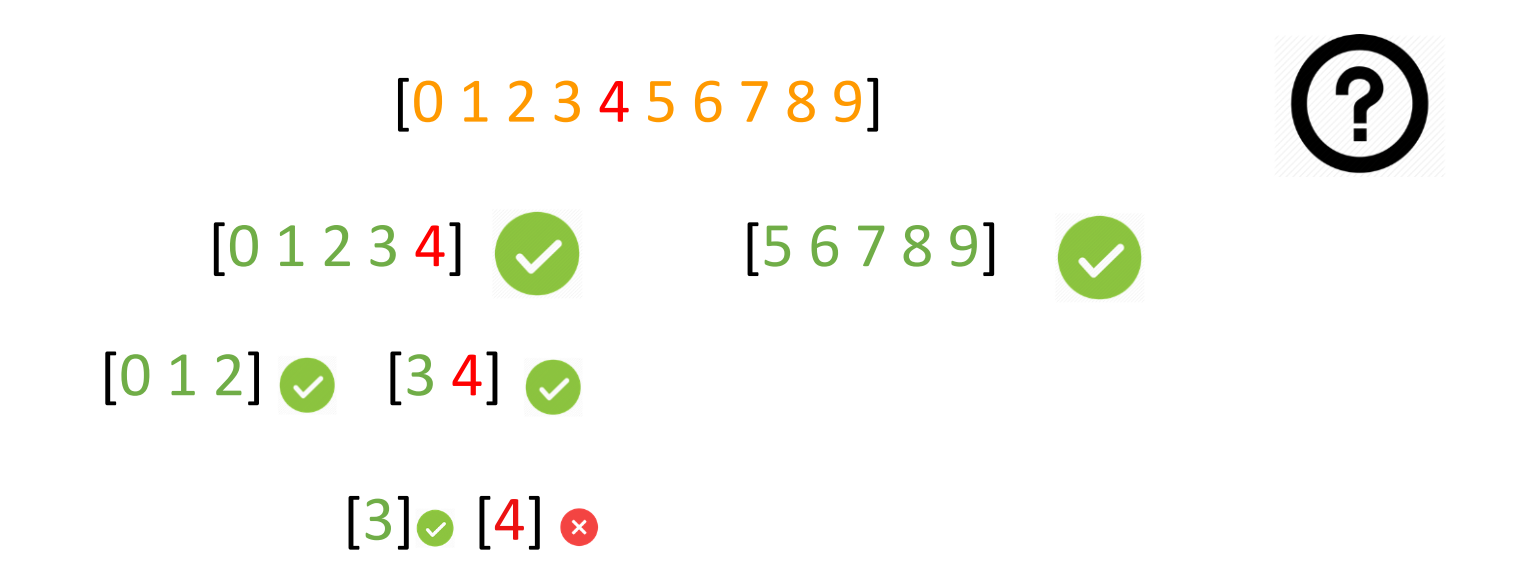

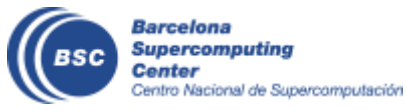

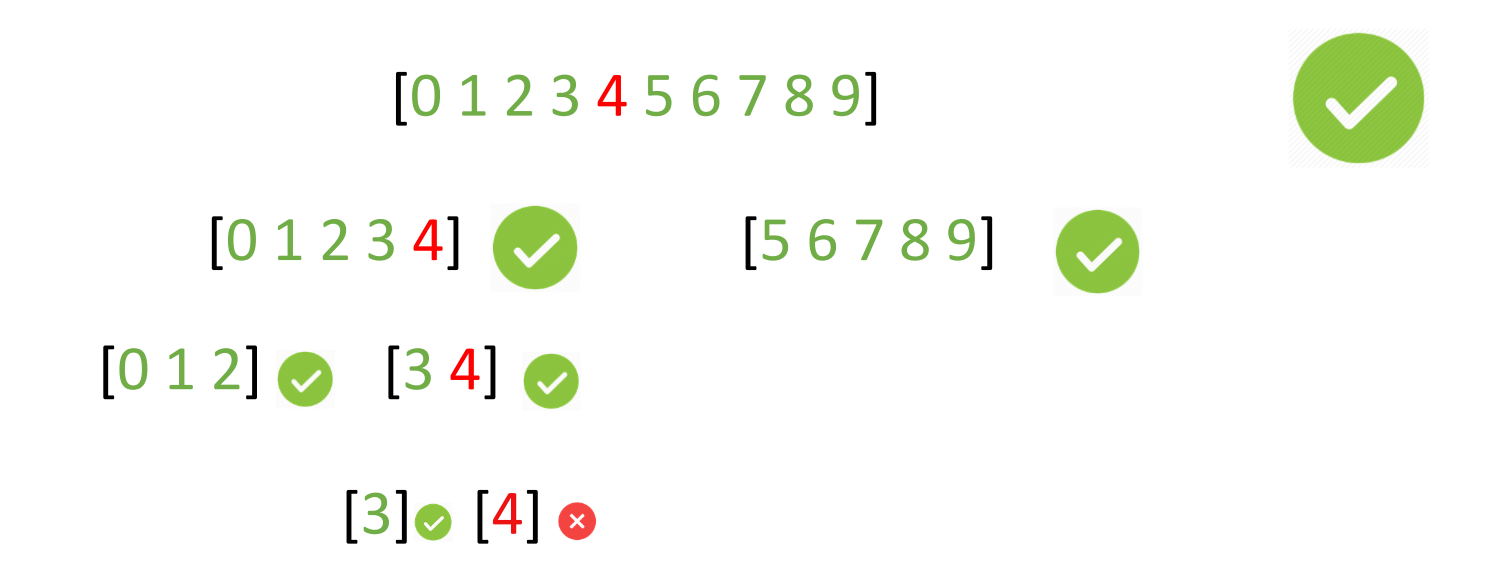

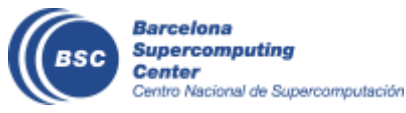

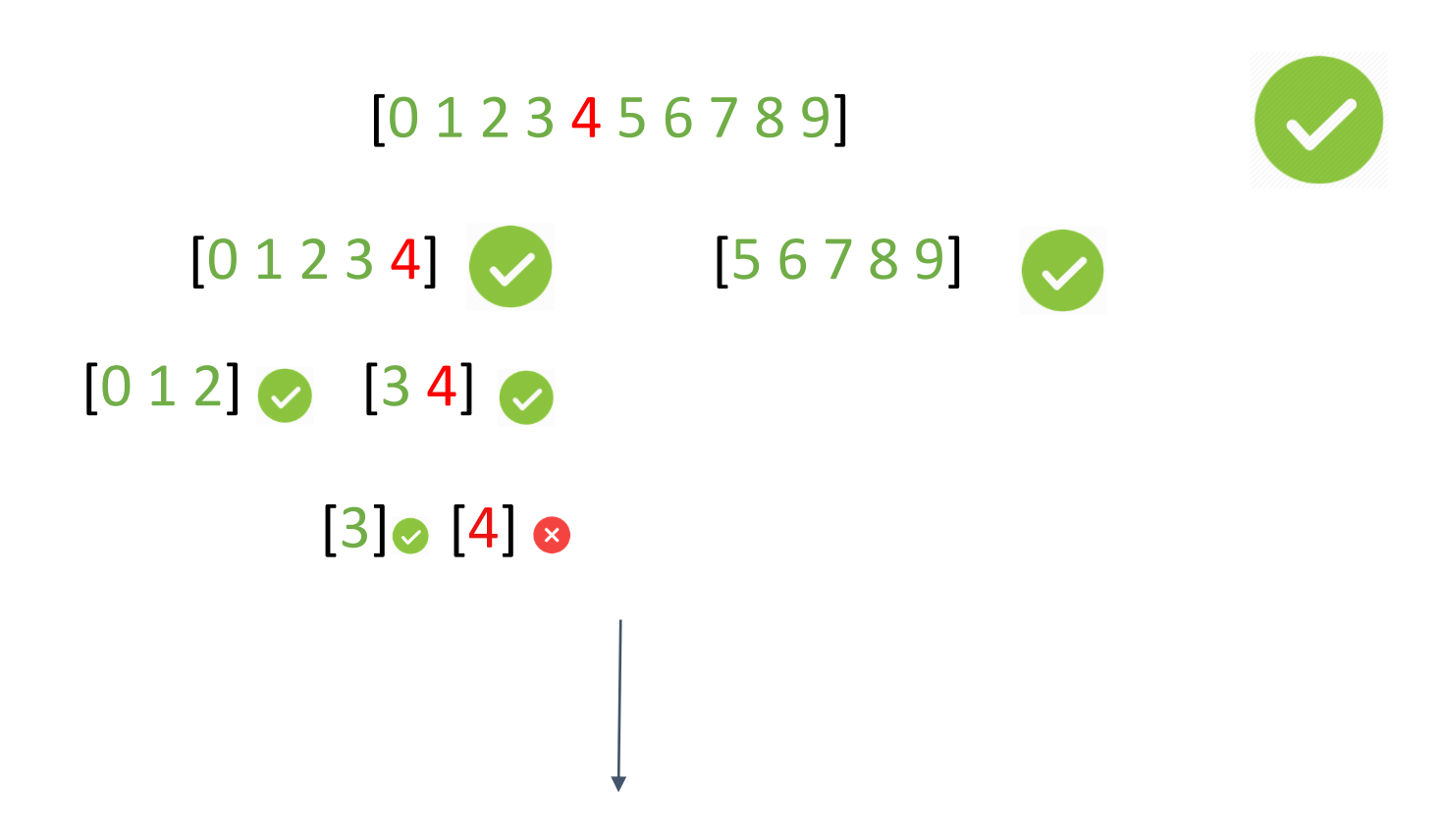

Variable 4 must be kept in double-precision.

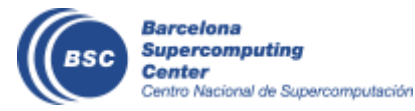

More info: How to use mixed precision in ocean models.<https://www.geosci-model-dev-discuss.net/gmd-2019-20/>

### **Analysis algorithm: How is it implemented?**

Implementation done in Python:

- class Job( variable\_set): [0 1 2 3 4 5 6 7 8 9] Submit job to remote machine. - Check job status. Evaluate success. Expand subgroups. [0 1 2 3 4] [ 5 6 7 8 9] Check subgroups. ? PENDING  $\boldsymbol{?}$ RUNNING **SUSPENDED** Ш. **SUCCESS**  $\boldsymbol{\mathsf{x}}$ FAIL

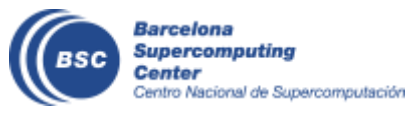

### **Precision Analysis**

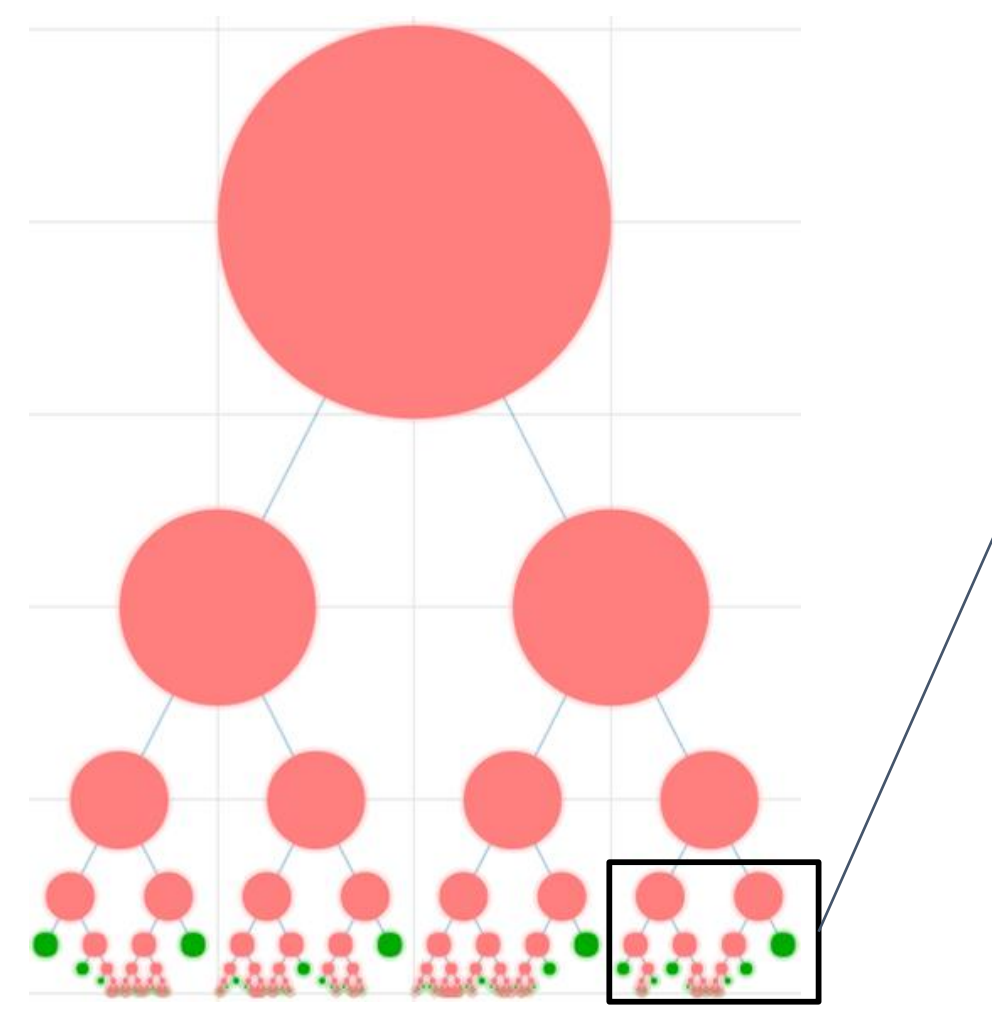

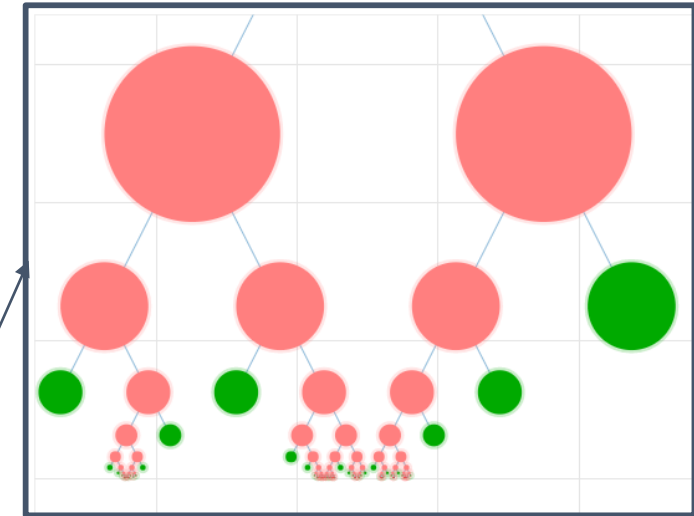

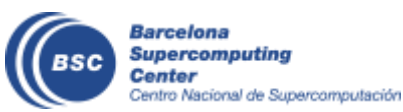

### **Results**

#### **Results**

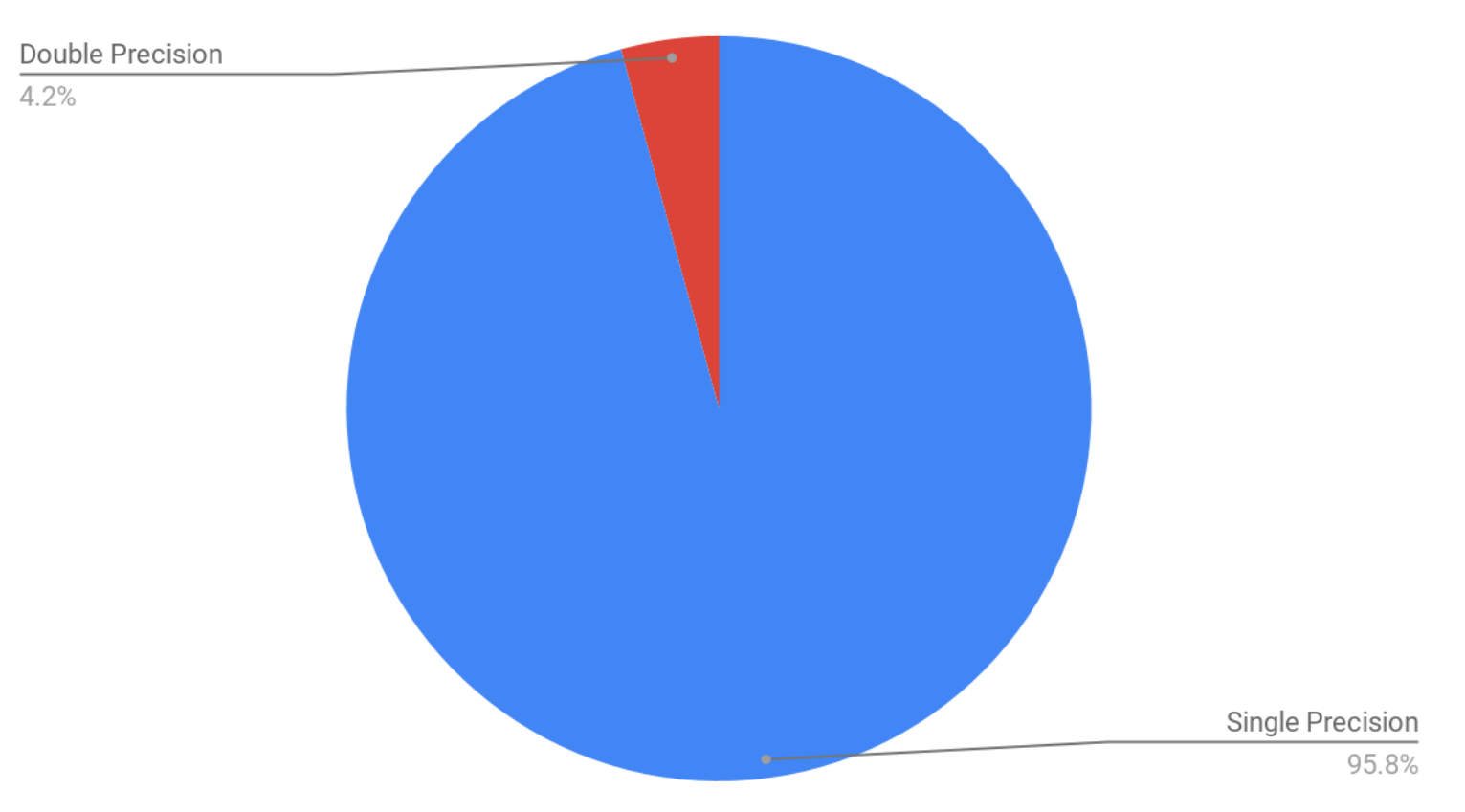

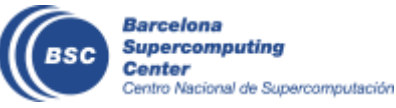

### **Results**

- Verifying results.

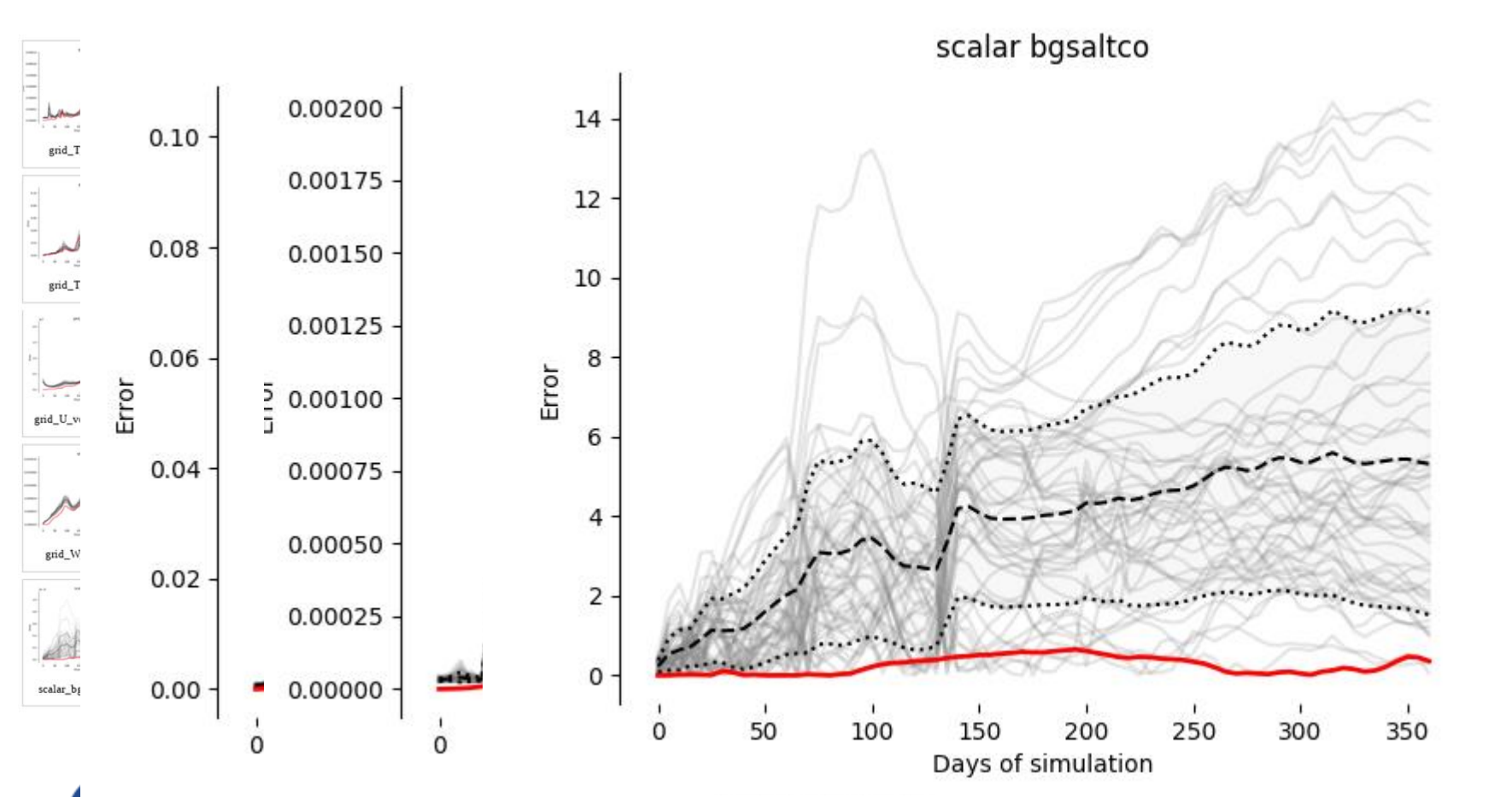

supercomputing Center Centro Nacional de Supercomputación  $\rm ng$ 

 $\overline{\omega}$ 

 $\mathsf g$ 

### **Contributions**

- Performance analysis and optimization
	- Detecting, analyzing and optimizing MPI communication bottlenecks in Earth System models - Published at Journal of Computational Sciences
- Domain decomposition optimization
	- Optimizing domain decomposition in an ocean model: the case of NEMO - Presented at ICCS 2017, published at the proceedings.
- Verifying non-linear models
	- Discriminating accurate results in nonlinear models. Submitted to WCES @ HPCS 2019
- Numerical precision analysis for Earth Science models
	- How to use mixed precision in Ocean Models Final stages of revision at Geoscientific Model Development

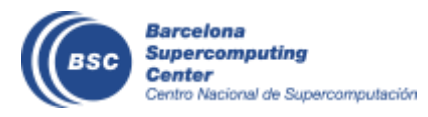

### **Future Plans**

● Finish the thesis during this academic year.

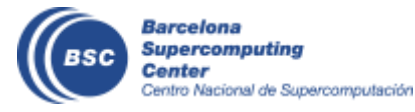

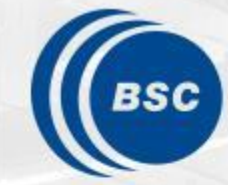

**Barcelona Supercomputing Center** Centro Nacional de Supercomputación

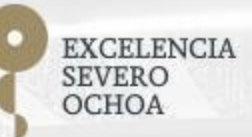

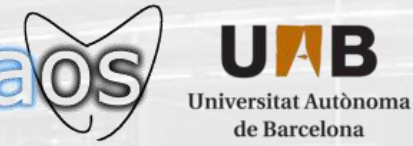

Thank you

### oriol.tinto@bsc.es